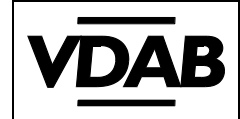

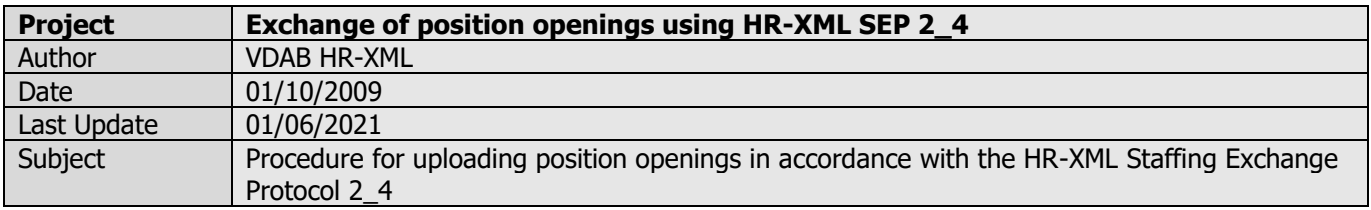

# **Description**

This document describes the use of the HR-XML Staffing Exchange Protocol 2\_4 within the exchange of position openings.

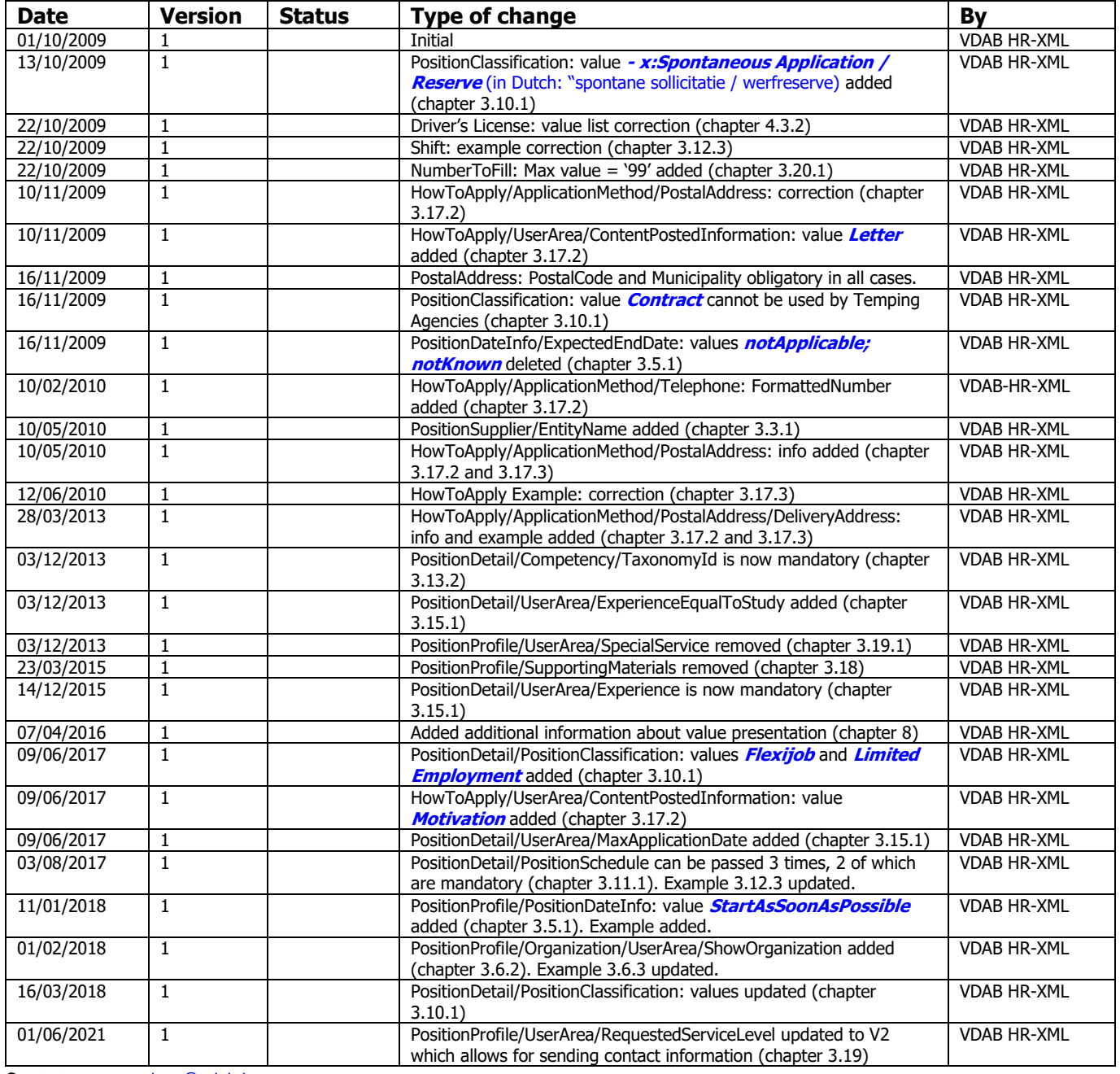

Contact : [openservices@vdab.be](mailto:openservices@vdab.be)

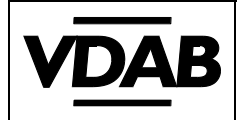

# **Document : PostionOpening HR-XML2.4**

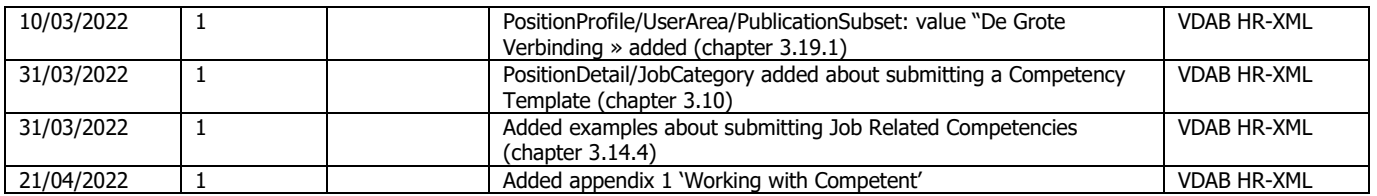

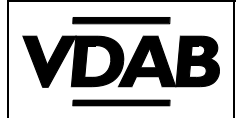

#### <span id="page-2-0"></span>**Table of content**  $\mathbf{1}$

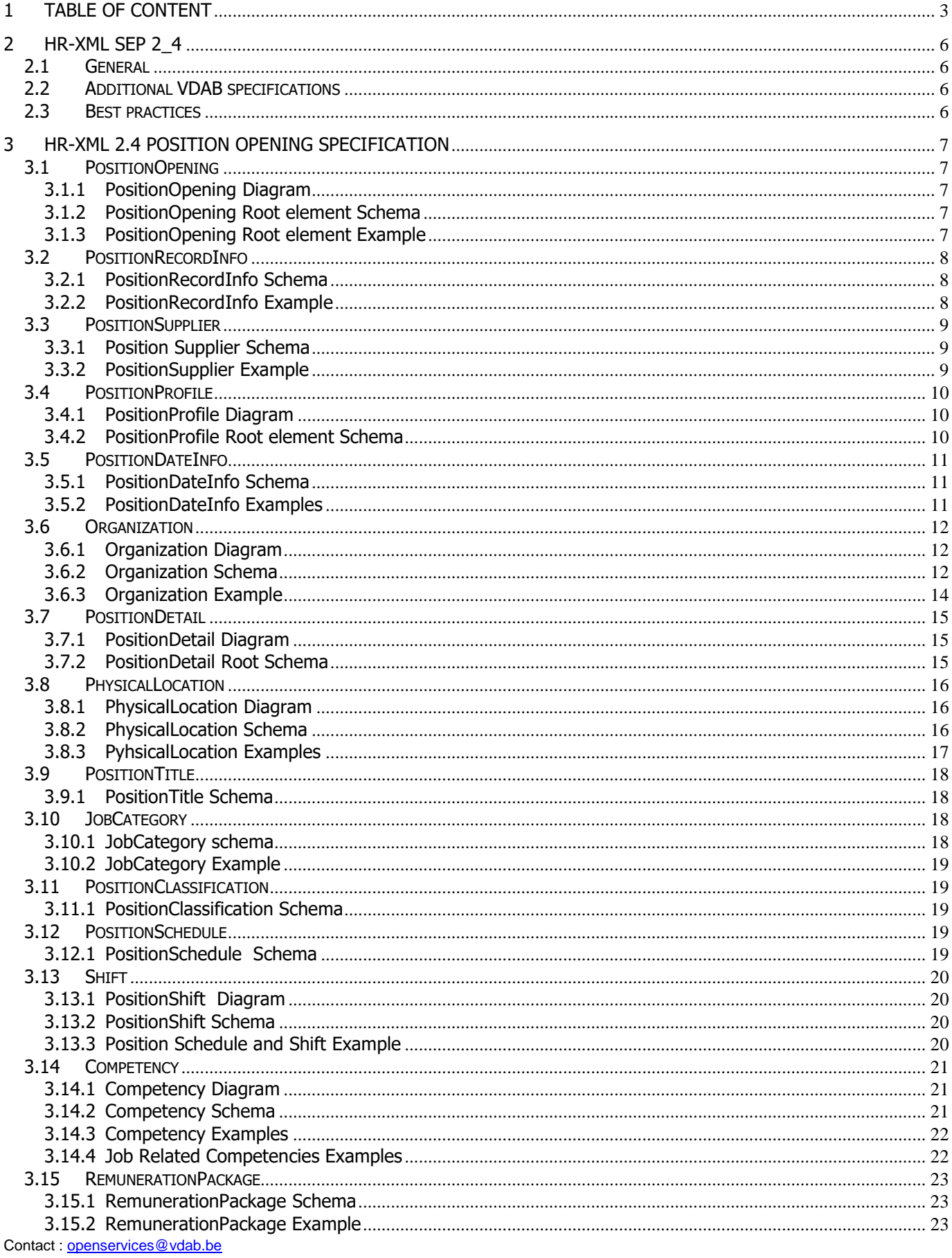

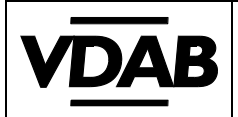

Pagina 4/47

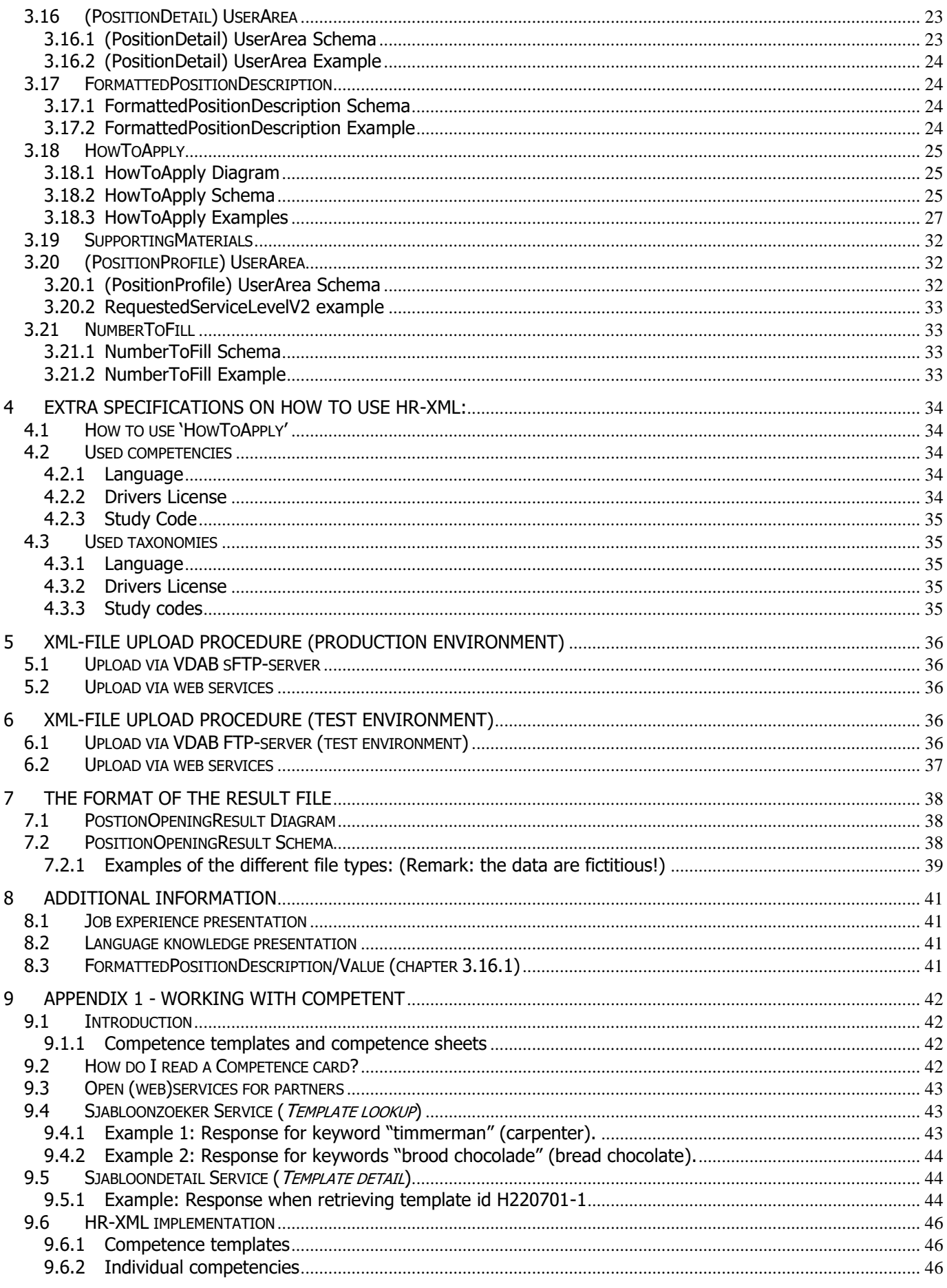

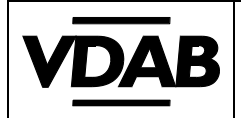

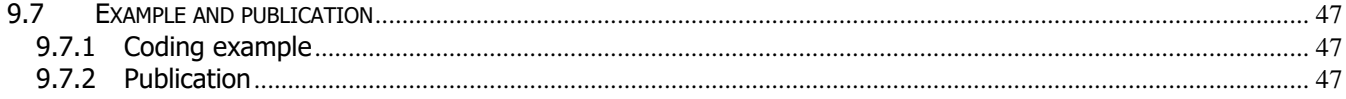

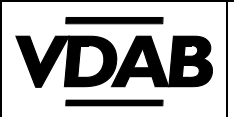

# <span id="page-5-1"></span><span id="page-5-0"></span>**2 HR-XML SEP 2\_4**

# **2.1 General**

The exchanged position openings need to meet the XML specifications of the HR-XML Staffing Exchange Protocol (SEP) 2\_4.

For more information and downloading the specifications, see: [http://www.hr-xml.org.](http://www.hr-xml.org/) Staffing Exchange Protocol comprises the following types:

- Resume
- Candidate
- Position Opening

For the exchange of position openings, only **'Position Opening'** is of importance.

Each XML file that is being exchanged contains only **1** position opening.

The HR-XML specification foresees an extended set of tags to meet all kind of HR solutions. Only the relevant tags within the exchange of position openings with VDAB are matter of subject in this document. Information captured within additional (HR-XML-2\_4 compliant) tags will be stored but not published or integrated in other processes.

# <span id="page-5-2"></span>**2.2 Additional VDAB specifications**

<span id="page-5-3"></span>In some cases additions (restrictions) where made at the level of occurrences or data format. These changes are indicated in **yellow**.

# **2.3 Best practices**

A common problem while transmitting XML files, is a faulty structure due to unknown characters in text fields or characters that may conflict with the XML markup. To avoid problems during the parsing of the XML, all free-text fields (see chapter 3.17 FormattedPositionDescription)should be encapsulated by the CDATA tag, e.g.: **<![CDATA[** content of the free-text field **]]>**. In the remainder of the document, the use of the CDATA tag is omitted to ease further reading.

XML does not allow –even within a CDATA section- the following characters (decimal ASCII values):

- 0-8: Control characters
- 11-12: Control characters
- 14-13: Control characters

It is recommended to validate your XML to the proper XSD schemas before uploading it to the test environment. Proper XSD schemas are available at [https://partners.vdab.be/partners/openservices-technisch.](https://partners.vdab.be/partners/openservices-technisch)

For ultimate testing, including validation of the additional VDAB specifications, see chapter 6, XML-file upload [procedure \(test environment\).](#page-35-3)

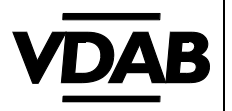

# <span id="page-6-1"></span><span id="page-6-0"></span>**3 HR-XML 2.4 Position Opening specification**

# **3.1 PositionOpening**

#### <span id="page-6-2"></span>**3.1.1 PositionOpening Diagram**

The diagram below depicts the high level tags of a position opening.

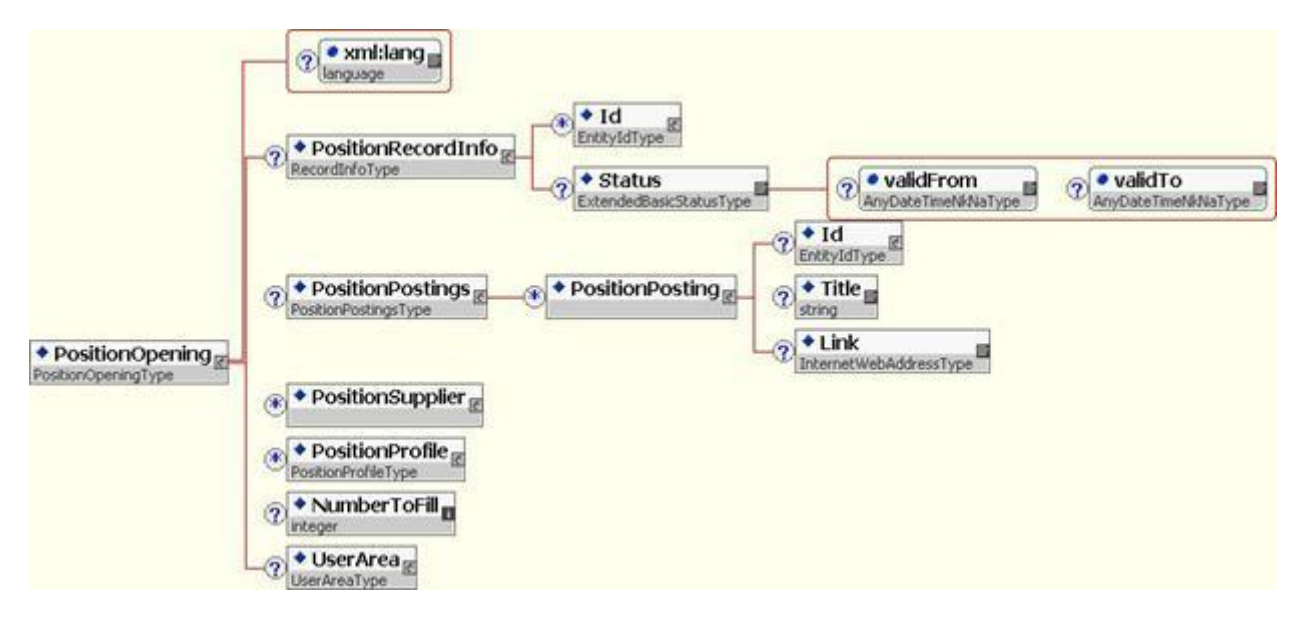

<span id="page-6-3"></span>**3.1.2 PositionOpening Root element Schema**

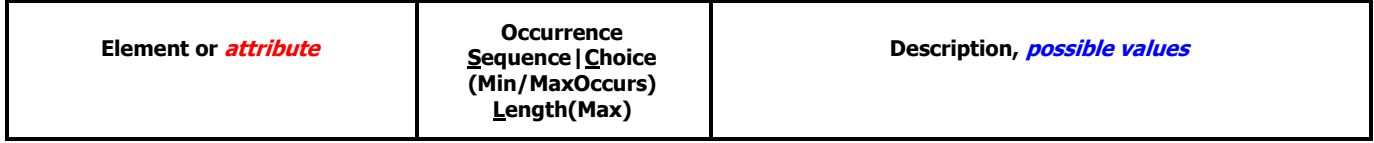

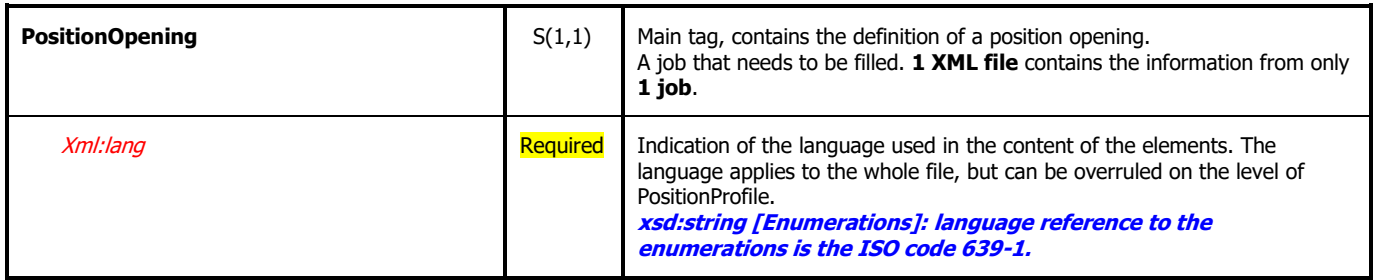

#### <span id="page-6-4"></span>**3.1.3 PositionOpening Root element Example**

<?xml version="1.0" encoding="UTF-8"?>

<PositionOpening xmlns="http://ns.hr-xml.org/2006-02-28" xmlns:xsi="http://www.w3.org/2001/XMLSchema-instance" xsi:schemaLocation="http://ns.hr-xml.org/2006-02-28 vdab.xsd" xml:lang="NL">

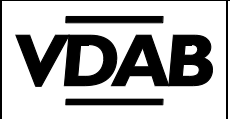

# <span id="page-7-0"></span>**3.2 PositionRecordInfo**

## <span id="page-7-1"></span>**3.2.1 PositionRecordInfo Schema**

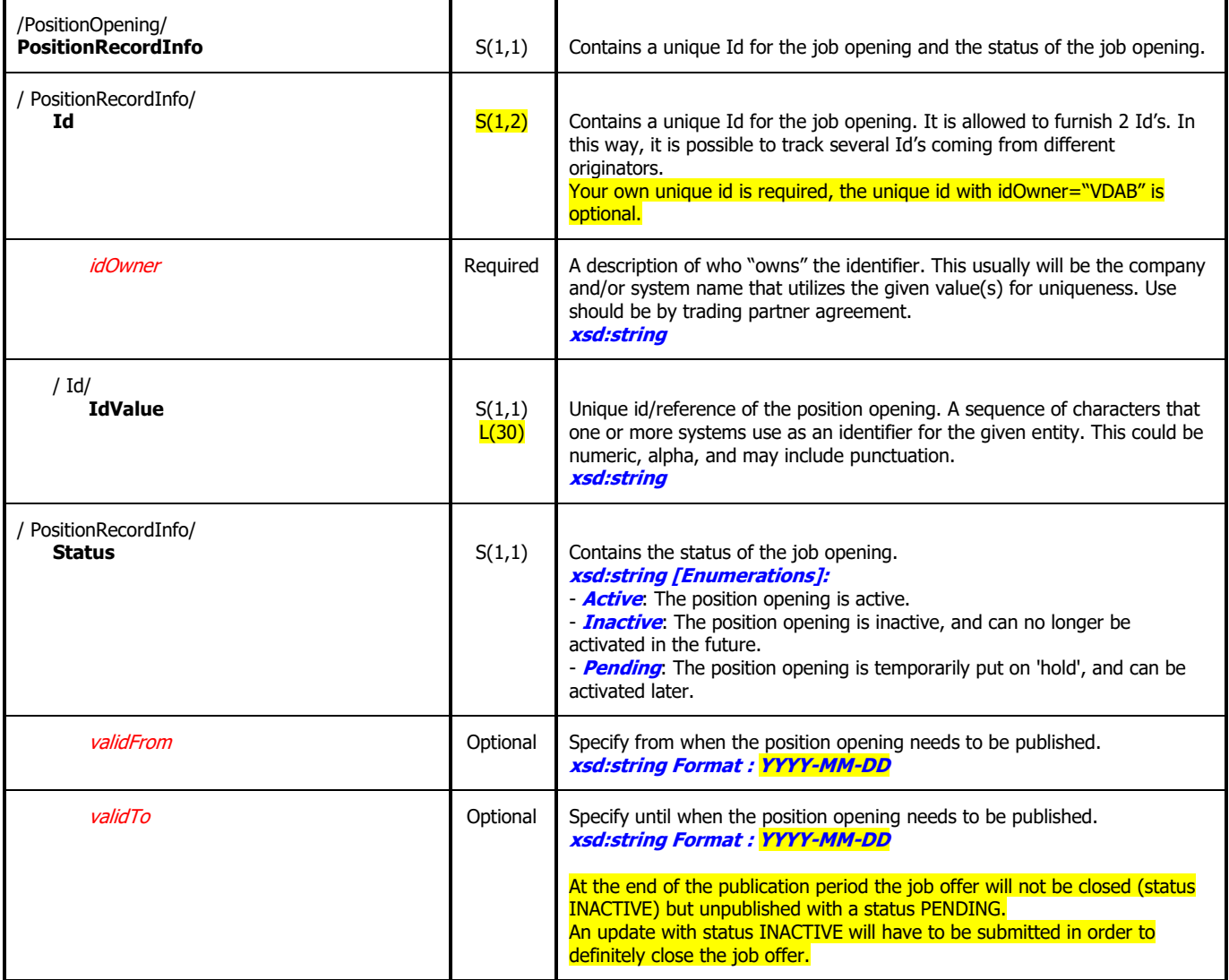

#### <span id="page-7-2"></span>**3.2.2 PositionRecordInfo Example**

```
<PositionOpening>
```

```
<PositionRecordInfo>
   <Id idOwner="NameThirdParty">
       <IdValue>VTZJ47982</IdValue>
   </Id>
   <Id idOwner="VDAB">
       <IdValue>15897456</IdValue>
   \langle/Id\rangle<Status validFrom="2004-03-01" validTo="2004-03-30">Active</Status>
</PositionRecordInfo>
```
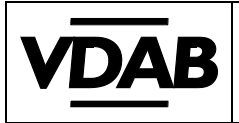

# **3.3 PositionSupplier**

#### <span id="page-8-1"></span><span id="page-8-0"></span>**3.3.1 Position Supplier Schema**

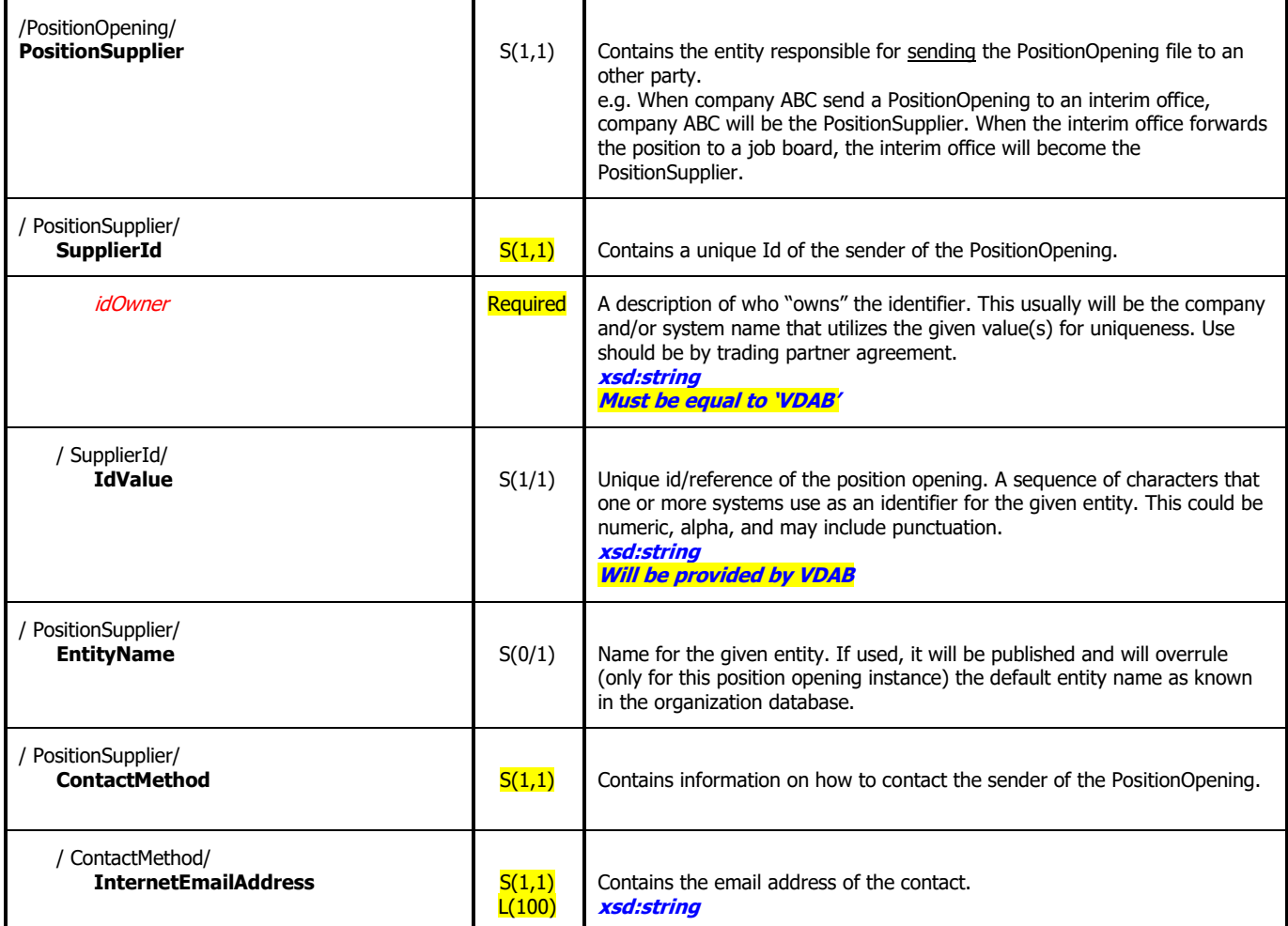

#### <span id="page-8-2"></span>**3.3.2 PositionSupplier Example**

<PositionOpening>

```
<PositionSupplier>
   <SupplierId idOwner="VDAB">
       <IdValue>123456000</IdValue>
   </SupplierId>
   <ContactMethod>
       <InternetEmailAddress>info@ABC.be</InternetEmailAddress>
   </ContactMethod>
</PositionSupplier>
```
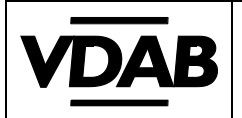

## <span id="page-9-0"></span>**3.4 PositionProfile**

<span id="page-9-1"></span>**3.4.1 PositionProfile Diagram**

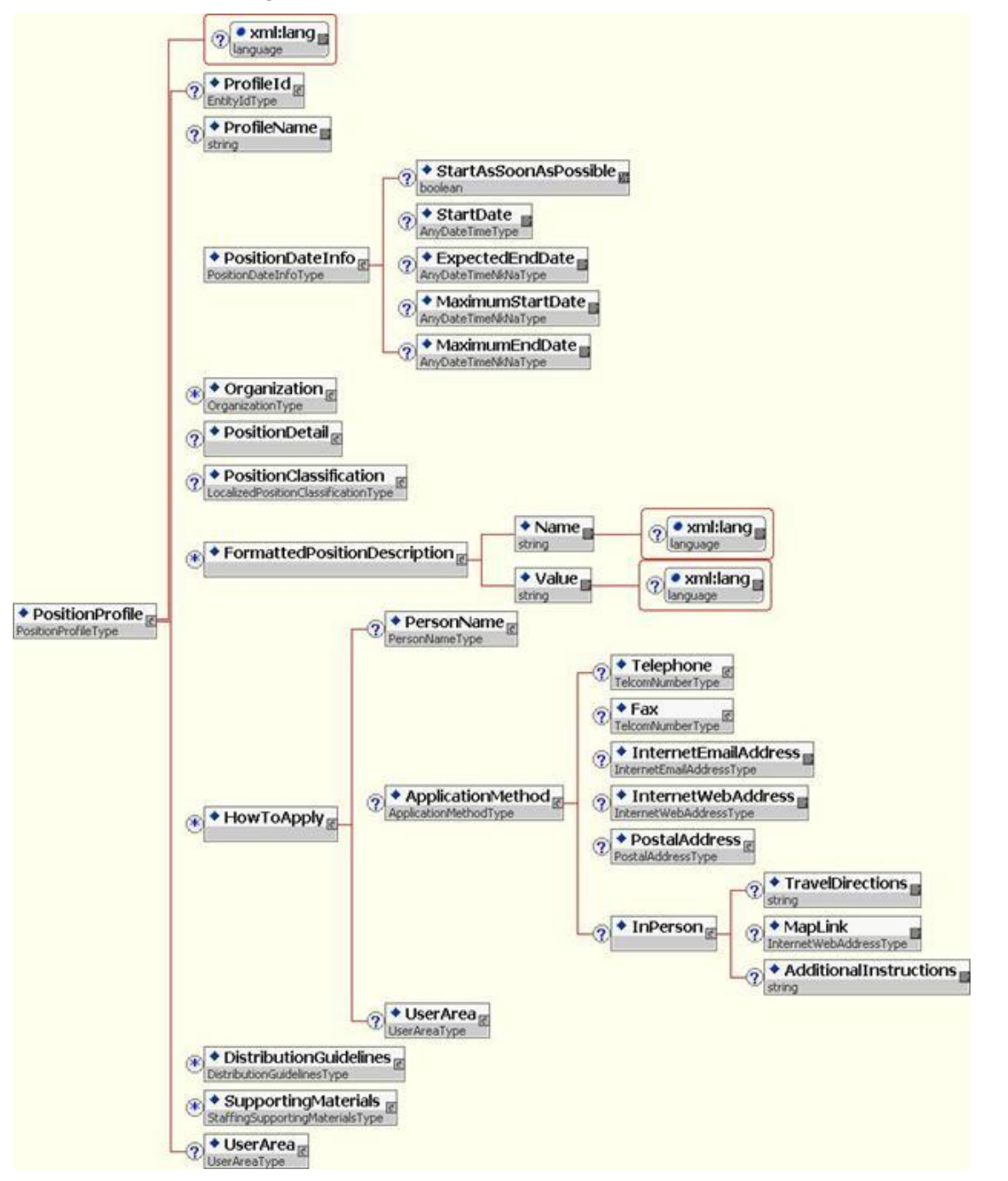

<span id="page-9-2"></span>**3.4.2 PositionProfile Root element Schema**

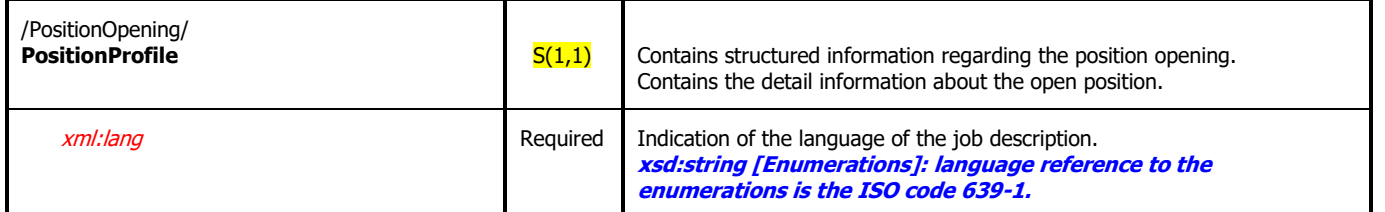

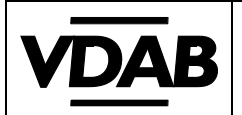

# **3.5 PositionDateInfo**

#### <span id="page-10-1"></span><span id="page-10-0"></span>**3.5.1 PositionDateInfo Schema**

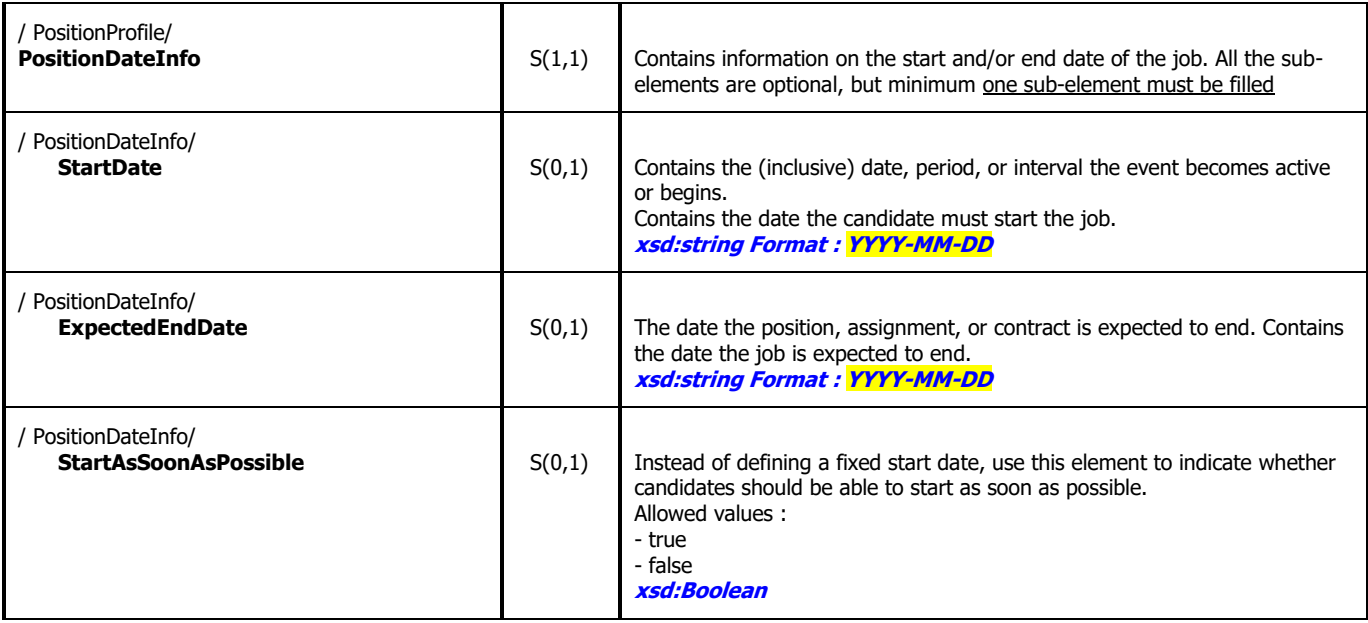

#### <span id="page-10-2"></span>**3.5.2 PositionDateInfo Examples**

<PositionOpening>

```
<PositionProfile xml:lang="NL">
```

```
<PositionDateInfo>
   <StartDate>2009-09-01</StartDate>
</PositionDateInfo>
```
<PositionOpening>

<PositionProfile xml:lang="NL">

<PositionDateInfo> <StartAsSoonAsPossible>true</ StartAsSoonAsPossible >

</PositionDateInfo>

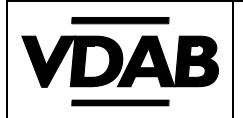

## **3.6 Organization**

#### <span id="page-11-1"></span><span id="page-11-0"></span>**3.6.1 Organization Diagram**

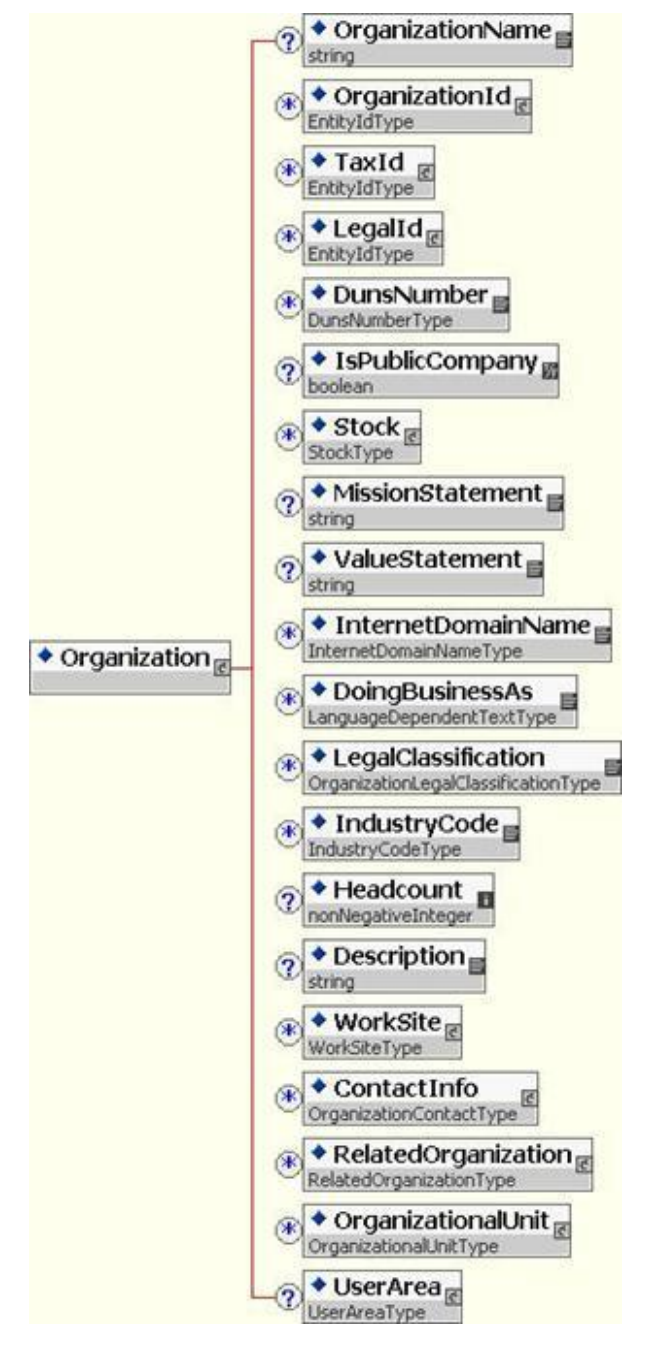

<span id="page-11-2"></span>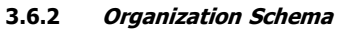

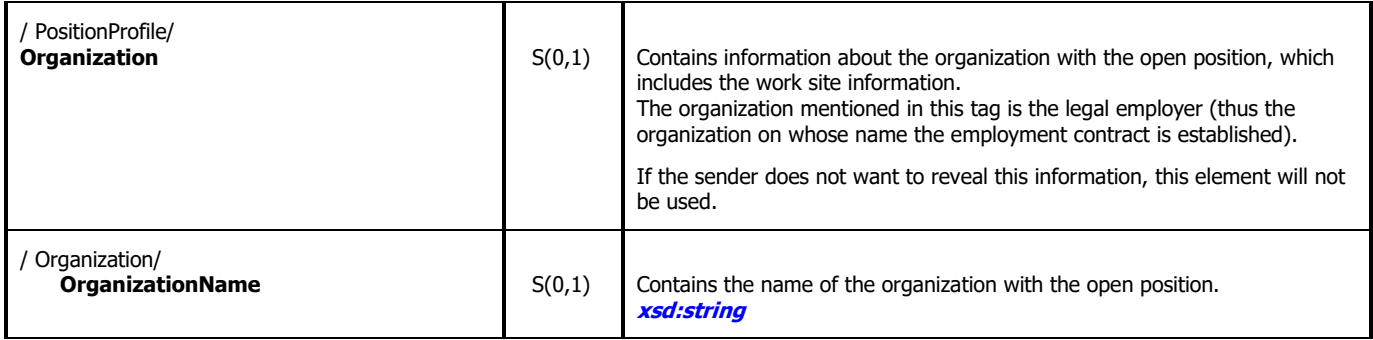

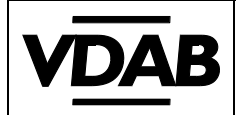

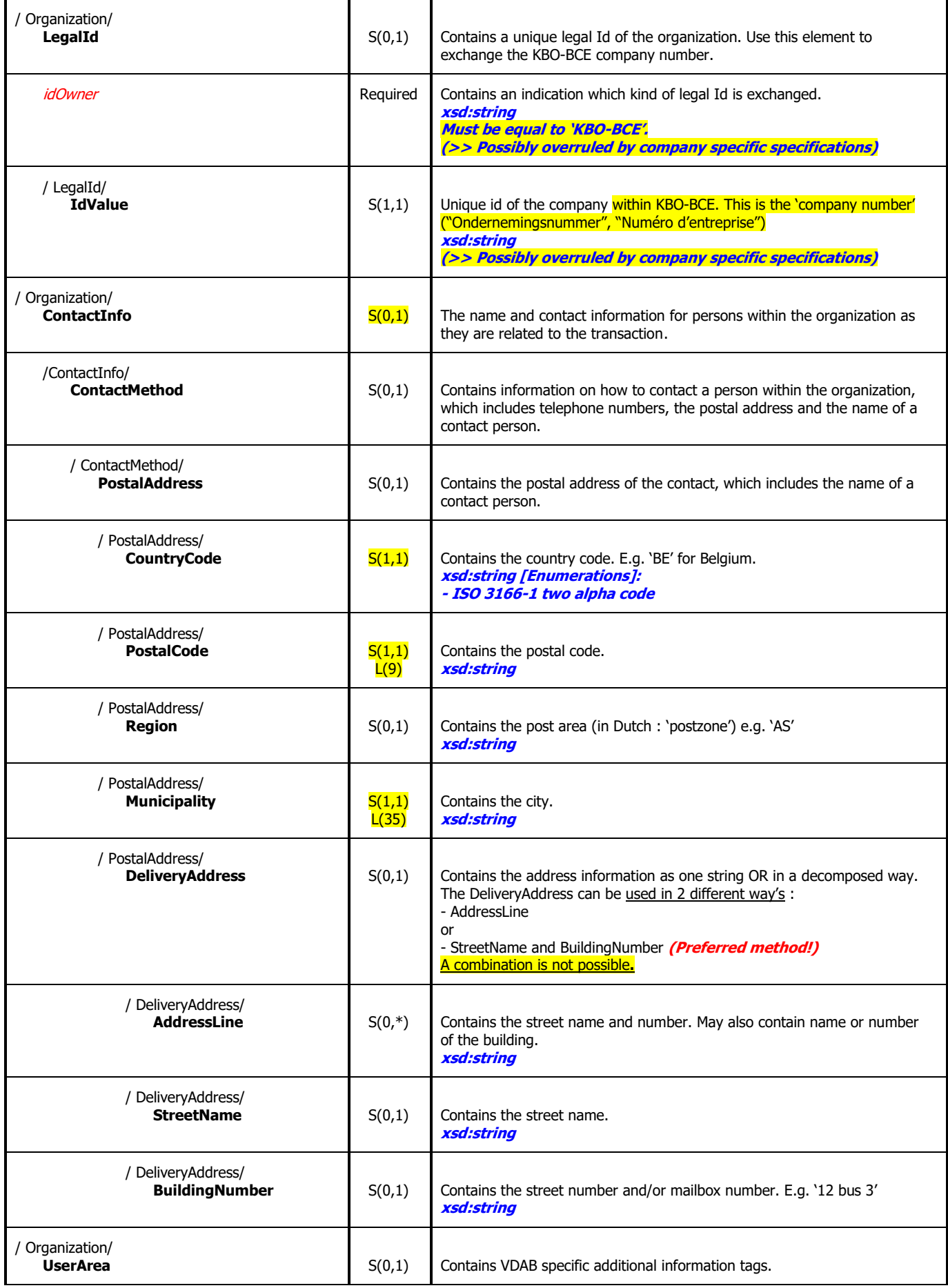

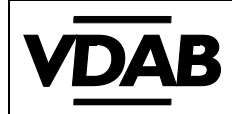

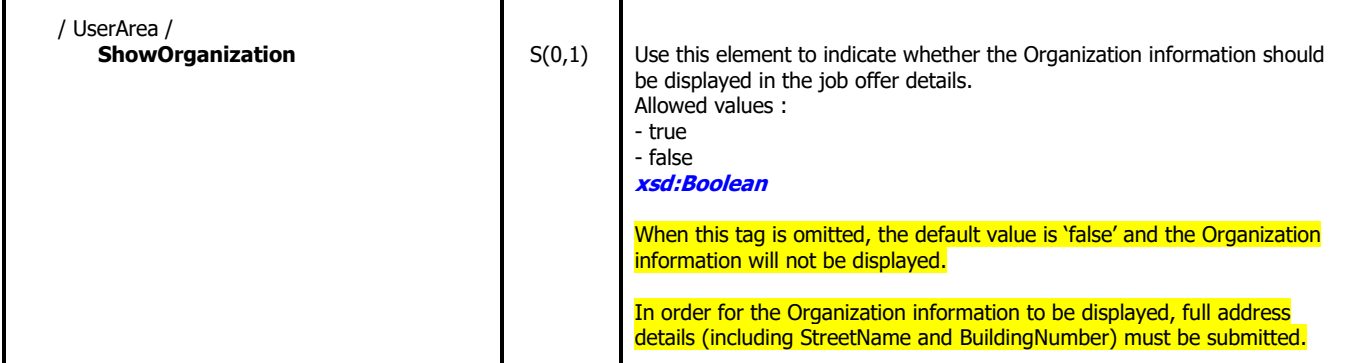

#### <span id="page-13-0"></span>**3.6.3 Organization Example**

#### <PositionOpening>

<PositionProfile xml:lang="NL">

```
<Organization>
```

```
<OrganizationName>CompanyABC</OrganizationName>
   <LegalId idOwner="KBO-BCE">
       <IdValue>0123456789</IdValue>
   </LegalId>
   <ContactInfo>
       <ContactMethod>
           <PostalAddress>
              <CountryCode>BE</CountryCode>
              <PostalCode>3000</PostalCode>
              <Municipality>Leuven</Municipality>
              <DeliveryAddress>
                  <StreetName>Bondgenotenlaan</StreetName>
                  <BuildingNumber>166</BuildingNumber>
              </DeliveryAddress>
           </PostalAddress>
       </ContactMethod>
   </ContactInfo>
   <UserArea>
       <ShowOrganization>true</ShowOrganization>
   </UserArea>
</Organization>
```
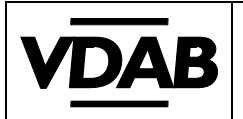

## <span id="page-14-0"></span>**3.7 PositionDetail**

#### <span id="page-14-1"></span>**3.7.1 PositionDetail Diagram**

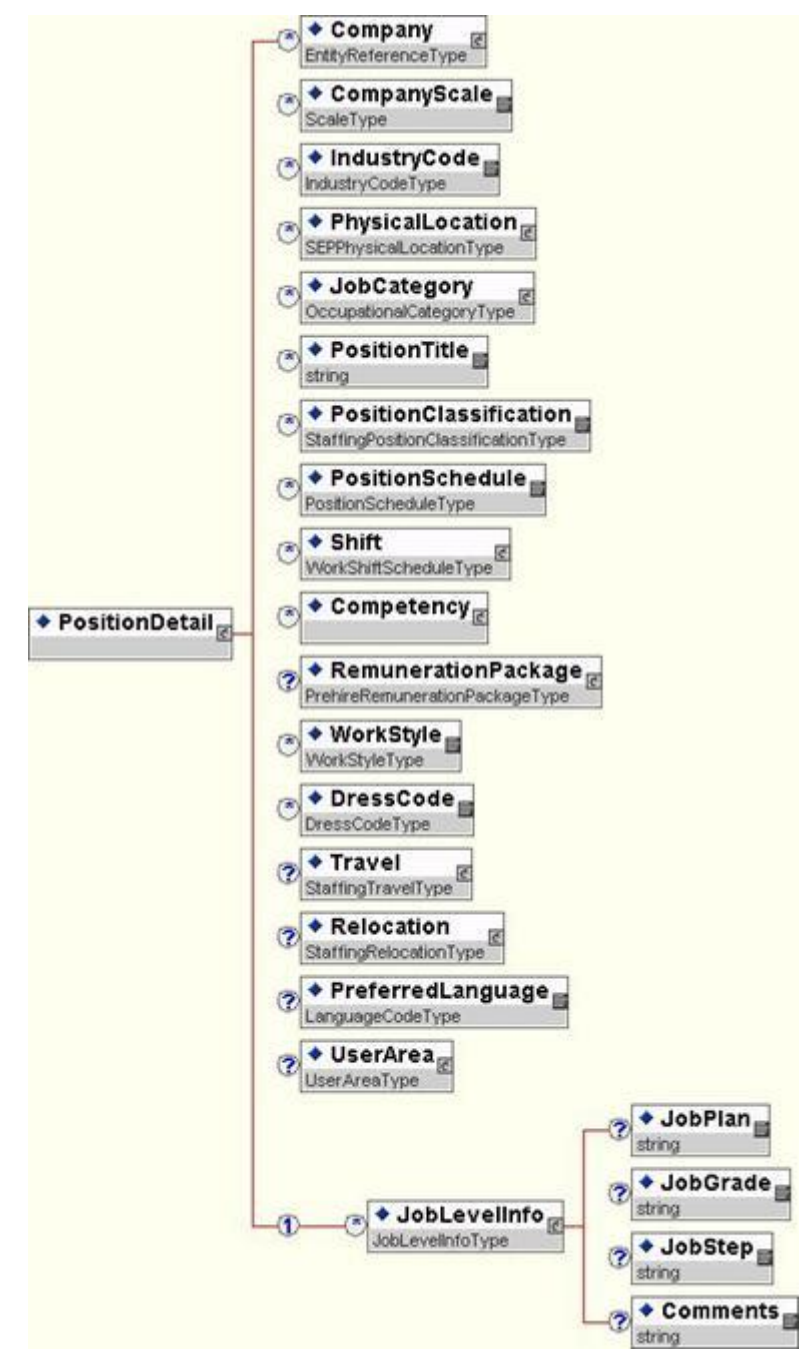

#### <span id="page-14-2"></span>**3.7.2 PositionDetail Root Schema**

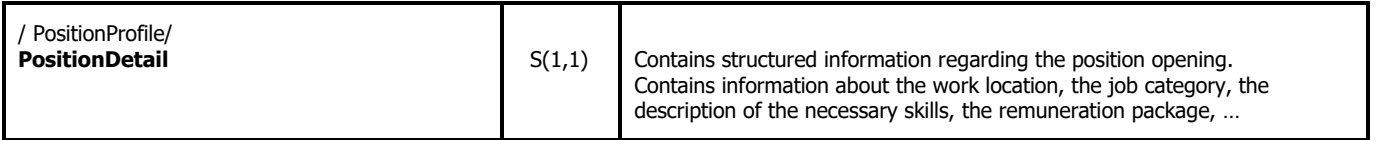

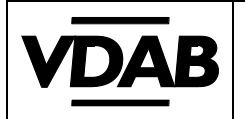

# **3.8 PhysicalLocation**

#### <span id="page-15-1"></span><span id="page-15-0"></span>**3.8.1 PhysicalLocation Diagram**

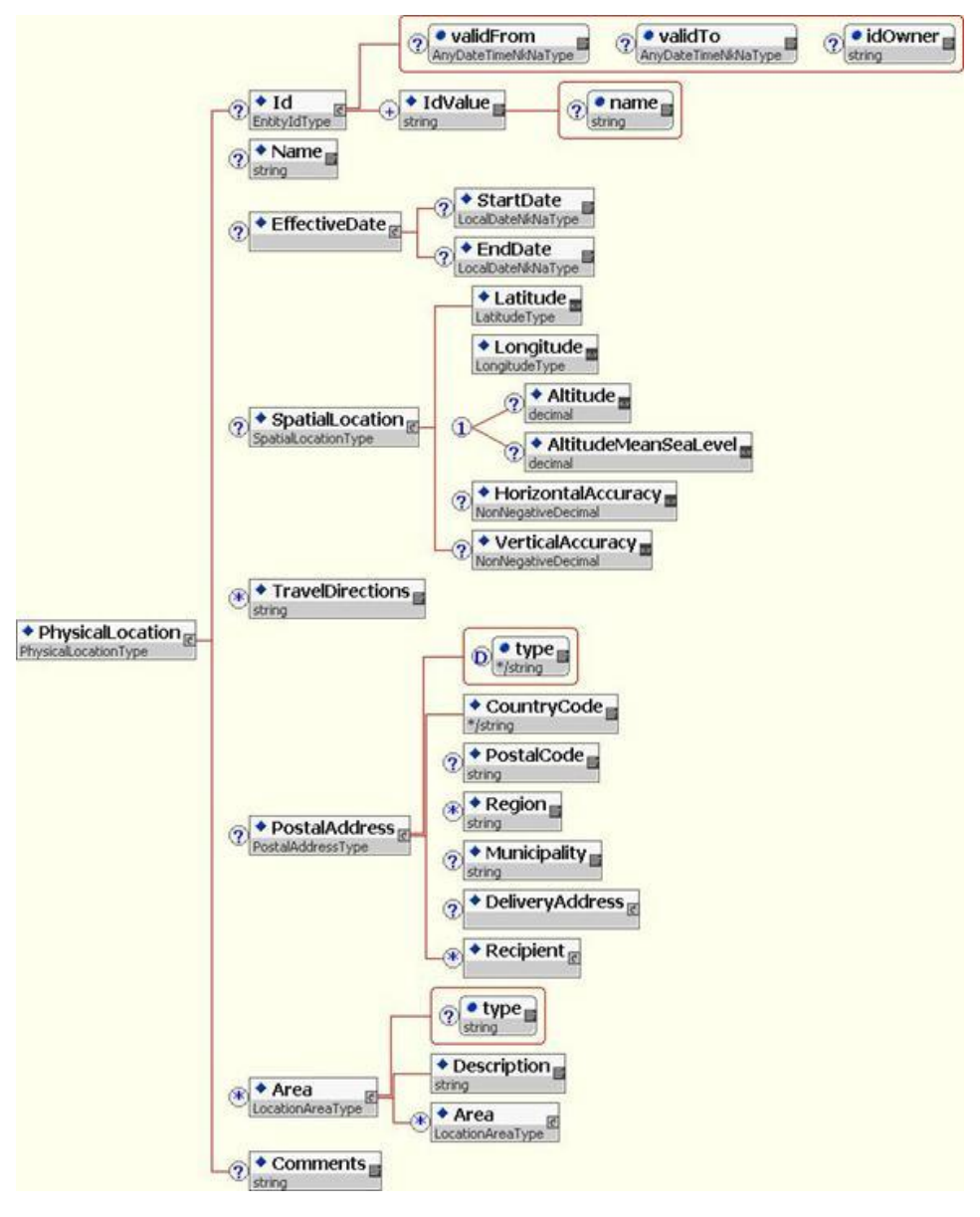

#### <span id="page-15-2"></span>**3.8.2 PhysicalLocation Schema**

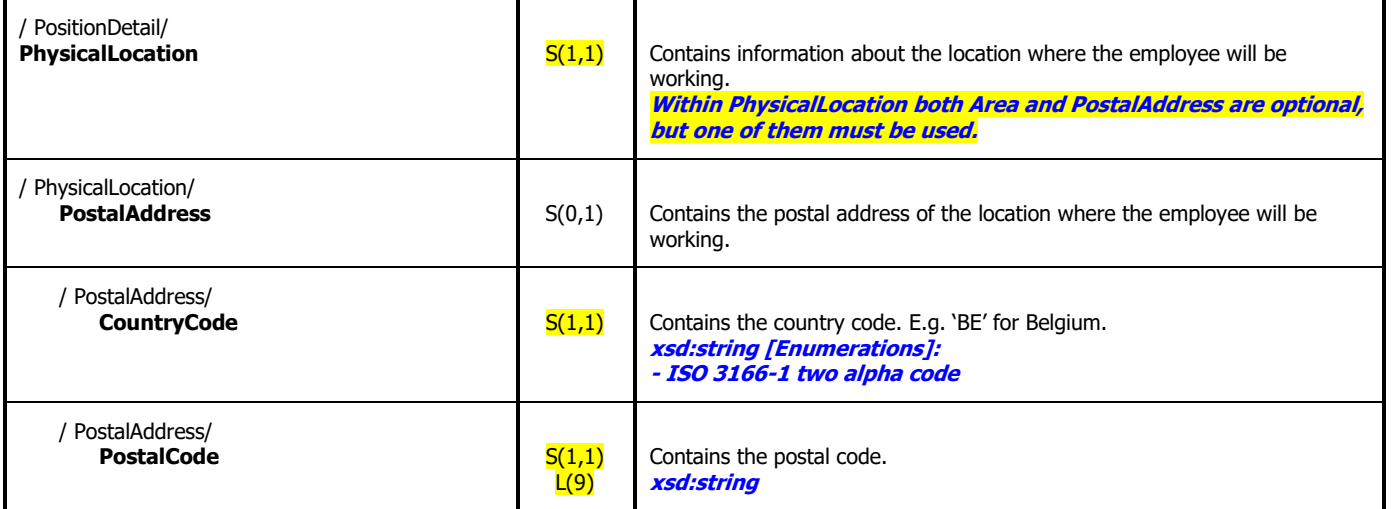

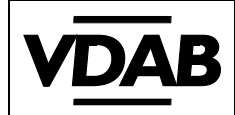

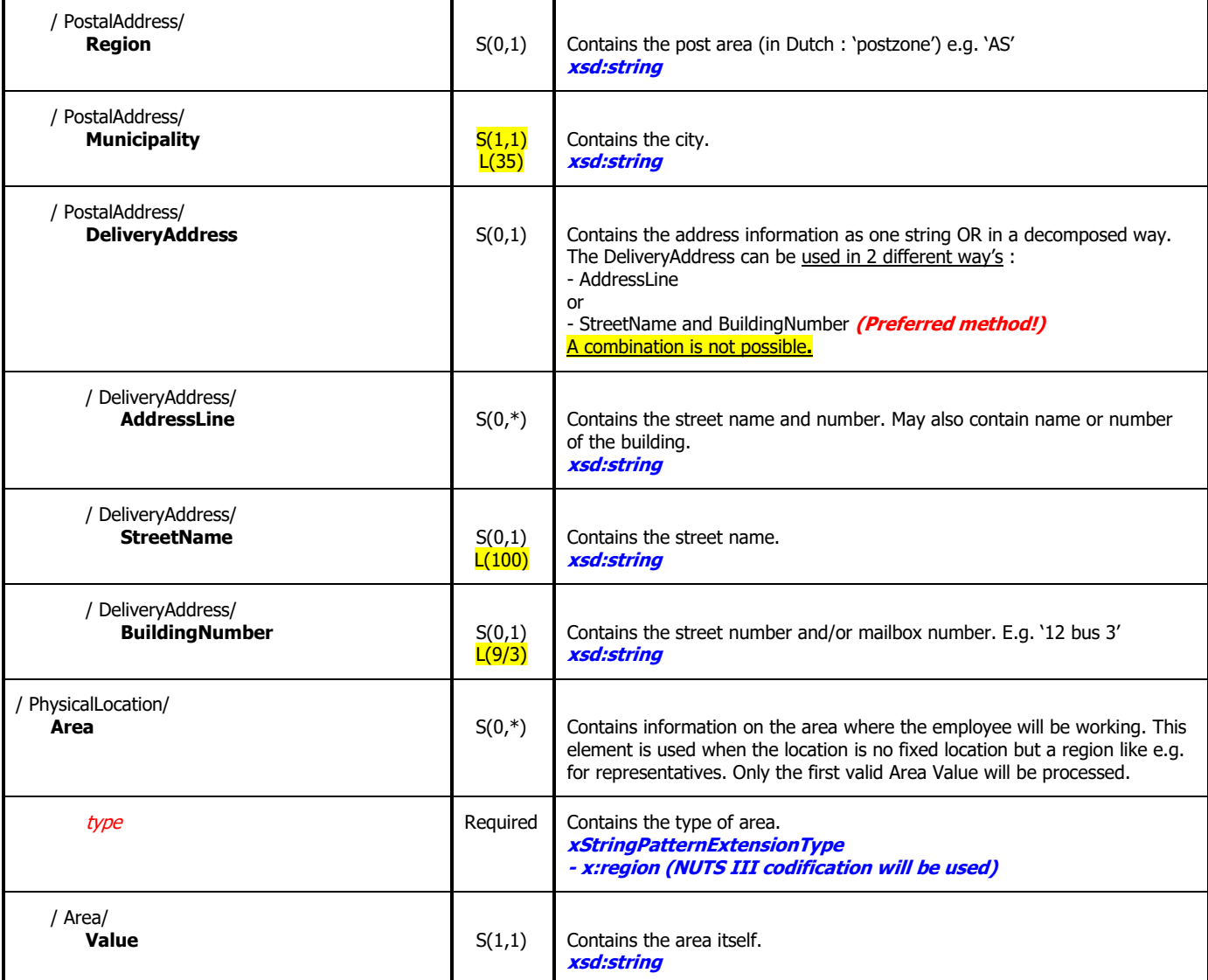

#### <span id="page-16-0"></span>**3.8.3 PyhsicalLocation Examples**

<PositionOpening> <PositionProfile xml:lang="NL"> <PositionDetail>

> <PhysicalLocation> <Area type="x:region"> <Value>BE252</Value> </Area> </PhysicalLocation>

<PositionOpening> <PositionProfile xml:lang="NL"> <PositionDetail>

> <PhysicalLocation> <PostalAddress> <CountryCode>BE</CountryCode> <PostalCode>3000</PostalCode> <Municipality>Leuven</Municipality> </PostalAddress> </PhysicalLocation>

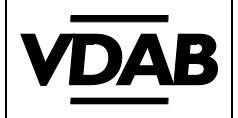

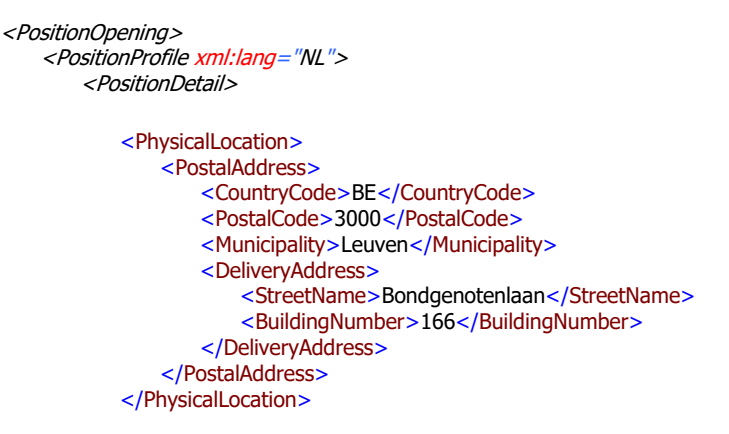

# <span id="page-17-0"></span>**3.9 PositionTitle**

## <span id="page-17-1"></span>**3.9.1 PositionTitle Schema**

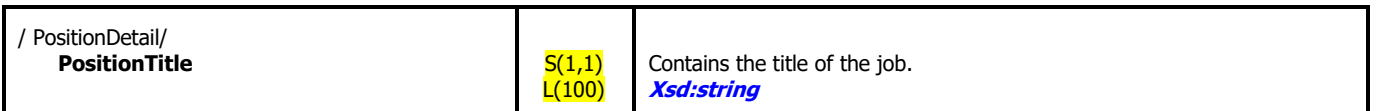

# <span id="page-17-2"></span>**3.10 JobCategory**

#### <span id="page-17-3"></span>**3.10.1 JobCategory schema**

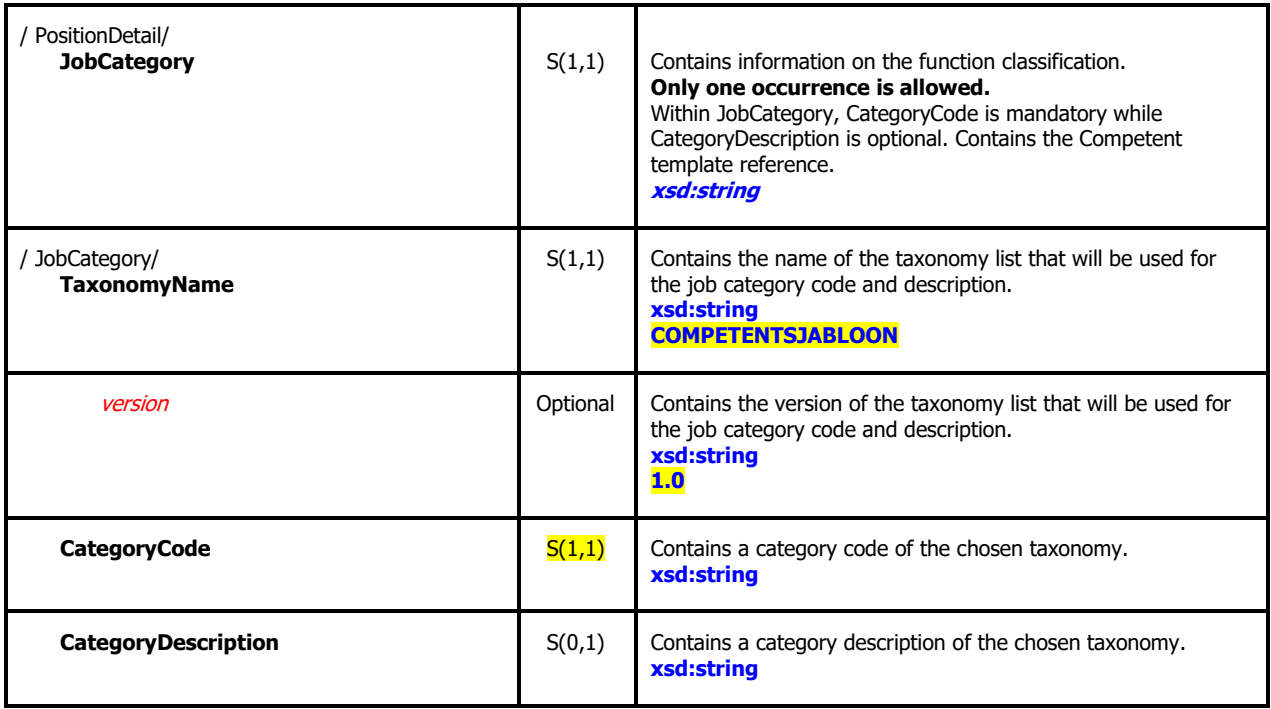

**For background information on Competence Templates and Job Related Competencies, please see Appendix 1 – Working with Competent.**

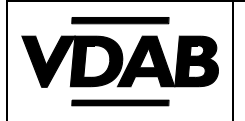

#### <span id="page-18-0"></span>**3.10.2 JobCategory Example**

```
<PositionOpening>
   <PositionProfile xml:lang="NL">
       <PositionDetail>
           <JobCategory>
              <TaxonomyName version="1.0">COMPETENTSJABLOON</TaxonomyName>
              <CategoryCode>K210701-1</CategoryCode>
              <CategoryDescription>Leerkracht secundair onderwijs (m/v)</CategoryDescription>
           </JobCategory>
```
## **For job related competencies, please see chapter 3.14.4 Job Related Competencies Examples.**

## **3.11 PositionClassification**

#### <span id="page-18-2"></span><span id="page-18-1"></span>**3.11.1 PositionClassification Schema**

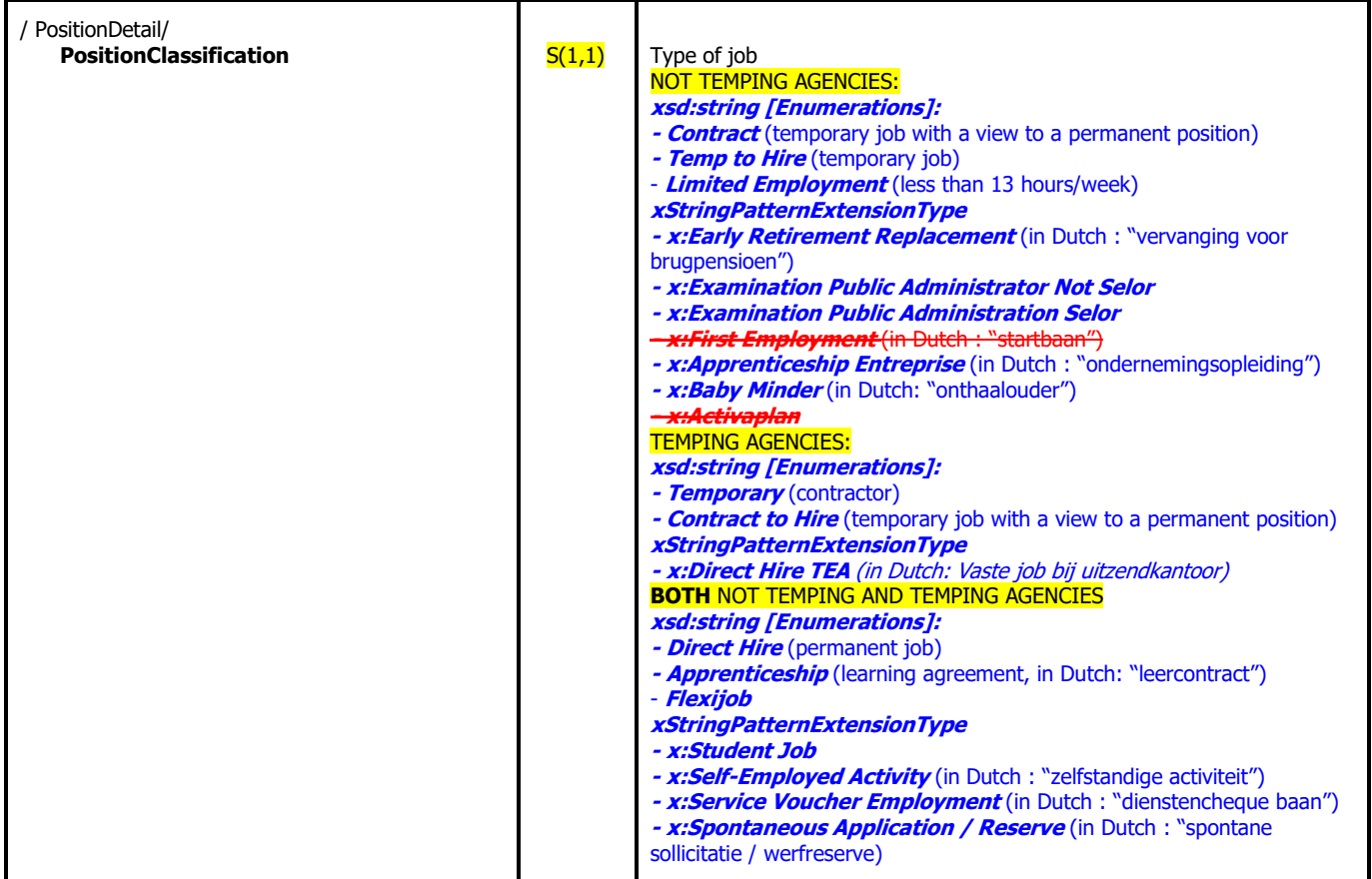

## **3.12 PositionSchedule**

#### <span id="page-18-4"></span><span id="page-18-3"></span>**3.12.1 PositionSchedule Schema**

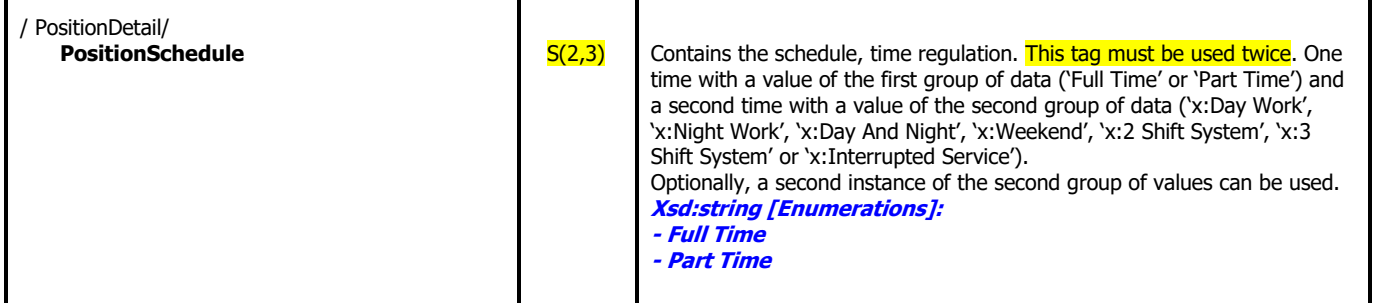

Contact : **openservices@vdab.be** 

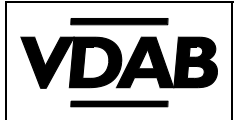

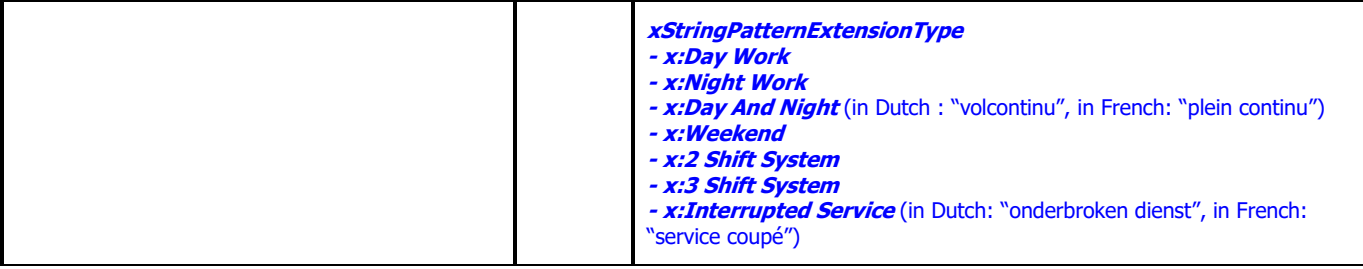

# <span id="page-19-0"></span>**3.13 Shift**

<span id="page-19-1"></span>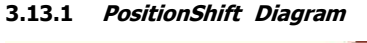

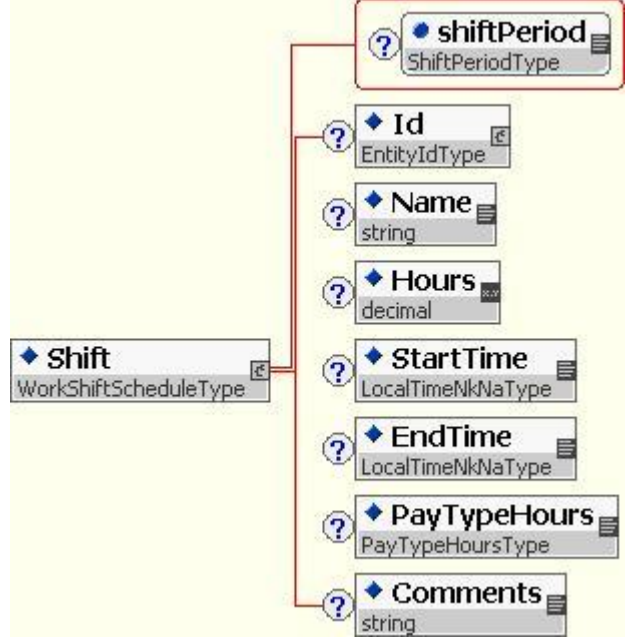

## <span id="page-19-2"></span>**3.13.2 PositionShift Schema**

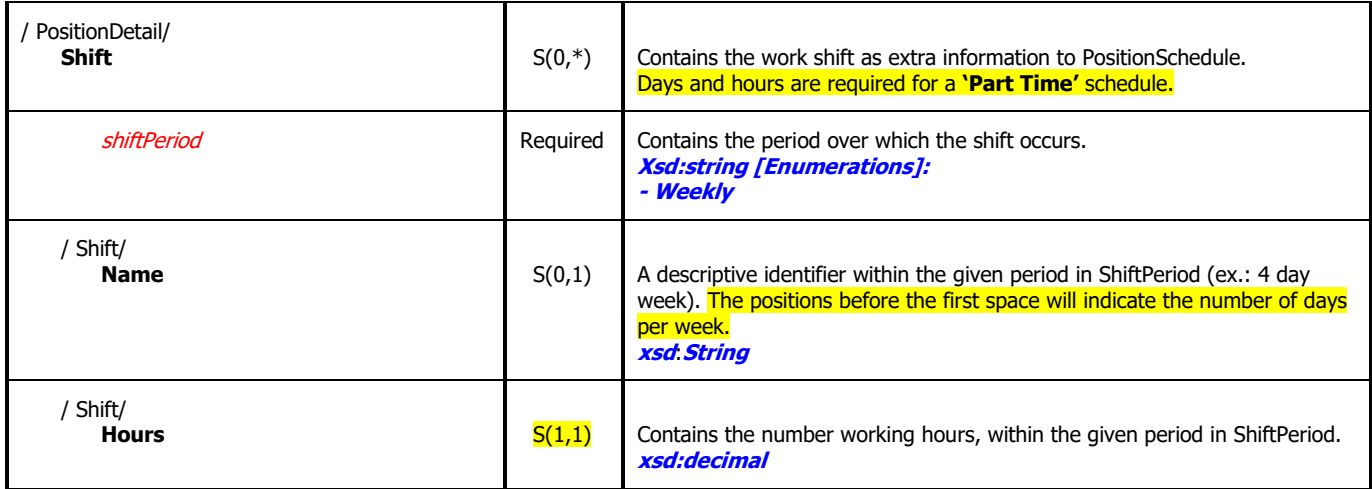

#### <span id="page-19-3"></span>**3.13.3 Position Schedule and Shift Example**

<PositionOpening>

<PositionProfile xml:lang="NL"> <PositionDetail>

- <PositionSchedule>Part Time</PositionSchedule>
- <PositionSchedule>x:Day Work</PositionSchedule>
- <PositionSchedule>x:Weekend</PositionSchedule>

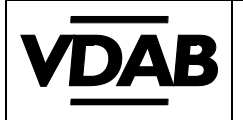

<Shift shiftPeriod="Weekly"> <Name>4 day week</Name> <Hours>22.00</Hours> </Shift>

## **3.14 Competency**

#### <span id="page-20-1"></span><span id="page-20-0"></span>**3.14.1 Competency Diagram**

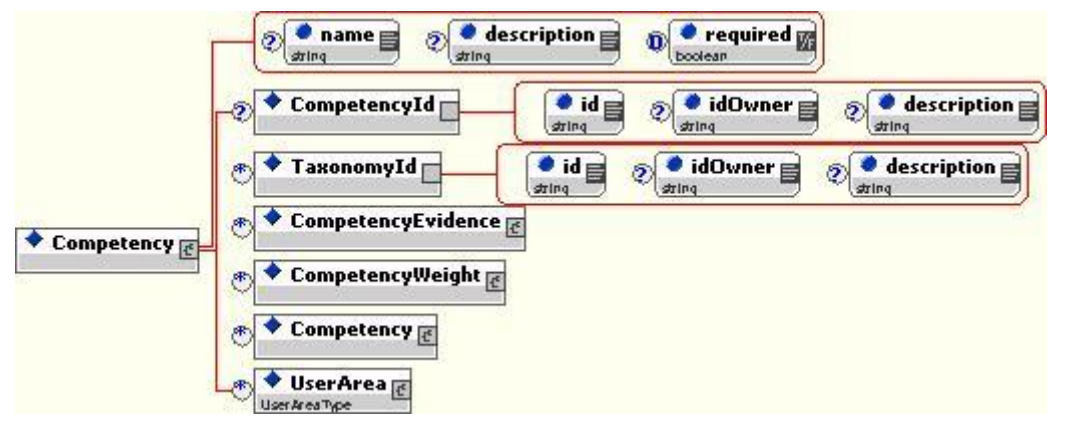

#### <span id="page-20-2"></span>**3.14.2 Competency Schema**

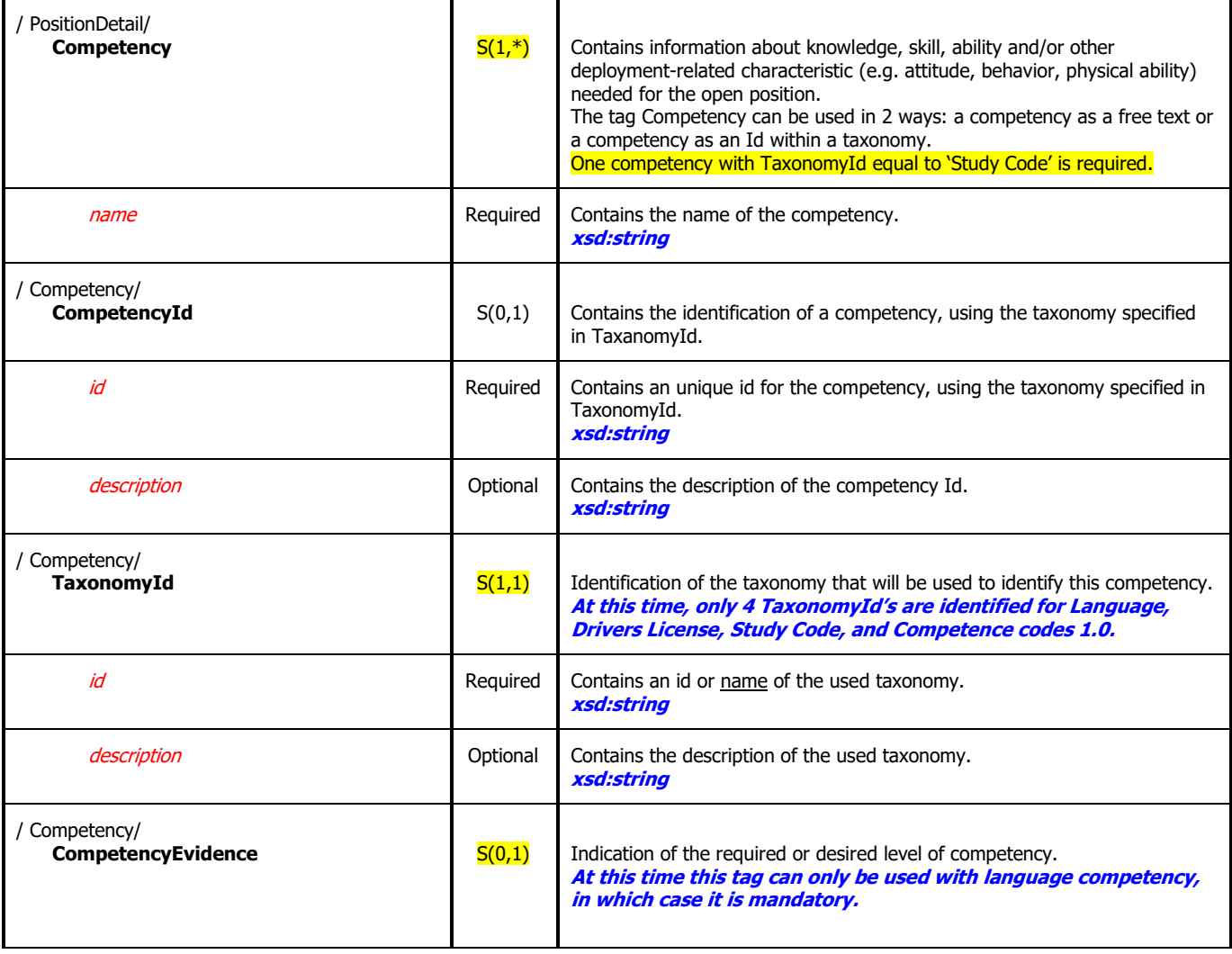

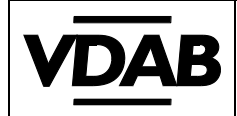

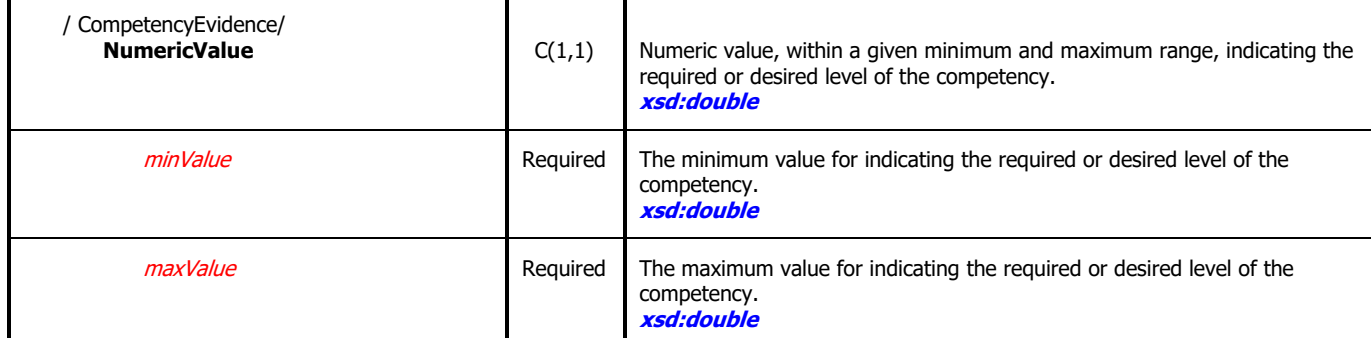

#### <span id="page-21-0"></span>**3.14.3 Competency Examples**

```
<PositionOpening>
    <PositionProfile xml:lang="NL">
        <PositionDetail>
           <Competency name="Drivers License">
               <CompetencyId id="B" description="drivers license categorie B"/>
               <TaxonomyId id="91/439/EEC" description="Directive 91/439/EEC of 29 July 1991 on driving licenses"/>
           </Competency>
           <Competency name="Language">
               <CompetencyId id="NL" description="Dutch"/>
               <TaxonomyId id="ISO 639-1" description="Two-character language codes in accordance with ISO 639-1"/>
               <CompetencyEvidence>
                   <NumericValue minValue="1" maxValue="5">5</NumericValue>
               </CompetencyEvidence>
           </Competency>
           <Competency name="Language">
               <CompetencyId id="EN" description="English"/>
               <TaxonomyId id="ISO 639-1" description="Two-character language codes in accordance with ISO 639-1"/>
               <CompetencyEvidence>
                   <NumericValue minValue="1" maxValue="5">3</NumericValue>
               </CompetencyEvidence>
           </Competency>
           <Competency name="Study Code">
               <CompetencyId id="GAA" description="Handelswetenschappen en bedrijfskunde"/>
                   <TaxonomyId id="StudyCodes 1.0" description="List with common study codes as defined by VDAB version 1.0"/>
           </Competency>
3.14.4 Job Related Competencies Examples
<PositionOpening>
    <PositionProfile xml:lang="NL">
        <PositionDetail>
            <Competency name="SERV competence">
               <CompetencyId id="16621" description="Lessen voorbereiden en het pedagogische traject vastleggen"/>
               <TaxonomyId id="Competence codes 1.0" description="SERV Competence codes 1.0"/>
           </Competency>
           <Competency name="SERV competence">
               <CompetencyId id="17120" description="De informatiebronnen en -plaatsen opzoeken en identificeren"/>
               <TaxonomyId id="Competence codes 1.0" description="SERV Competence codes 1.0"/>
```

```
</Competency>
```
## **For background information on Competence templates and Job Related Competencies, please see Appendix 1 – Working with Competent.**

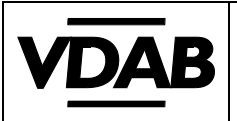

# **3.15 RemunerationPackage**

#### <span id="page-22-1"></span><span id="page-22-0"></span>**3.15.1 RemunerationPackage Schema**

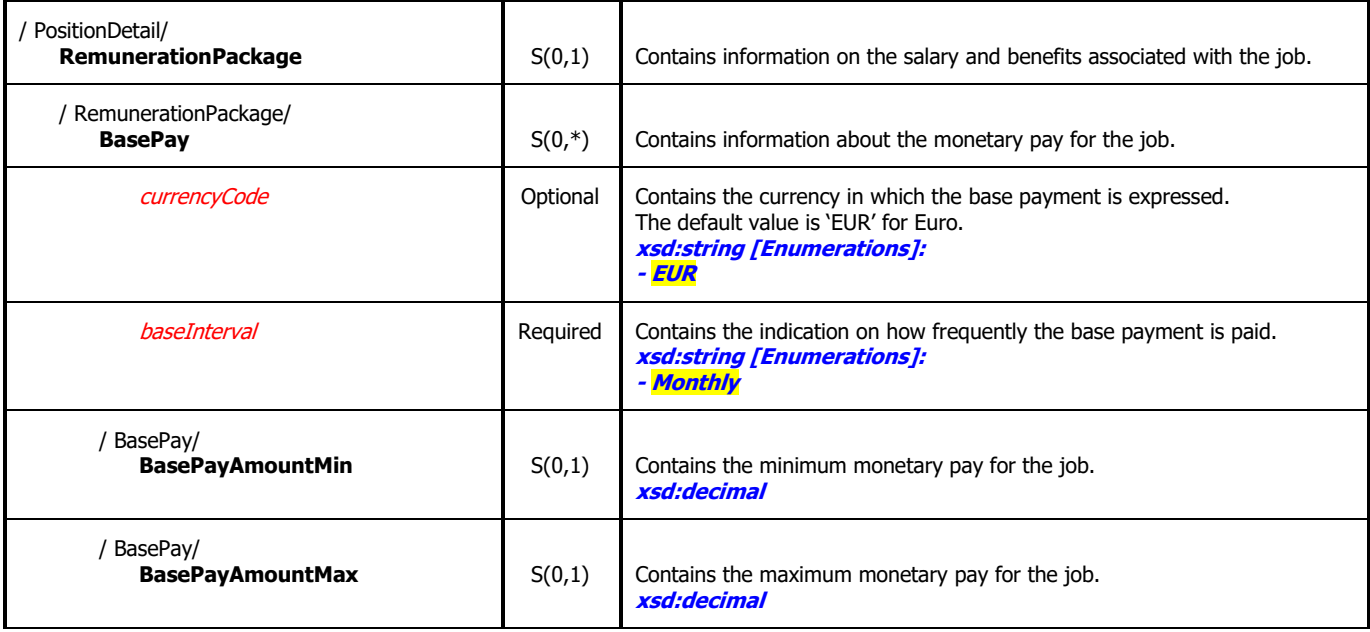

## <span id="page-22-2"></span>**3.15.2 RemunerationPackage Example**

<PositionOpening> <PositionProfile xml:lang="NL"> <PositionDetail>

<RemunerationPackage>

<BasePay currencyCode="EUR" baseInterval="Monthly">

<BasePayAmountMin>1750</BasePayAmountMin>

<BasePayAmountMax>2000</BasePayAmountMax>

</BasePay> </RemunerationPackage>

# **3.16 (PositionDetail) UserArea**

## <span id="page-22-4"></span><span id="page-22-3"></span>**3.16.1 (PositionDetail) UserArea Schema**

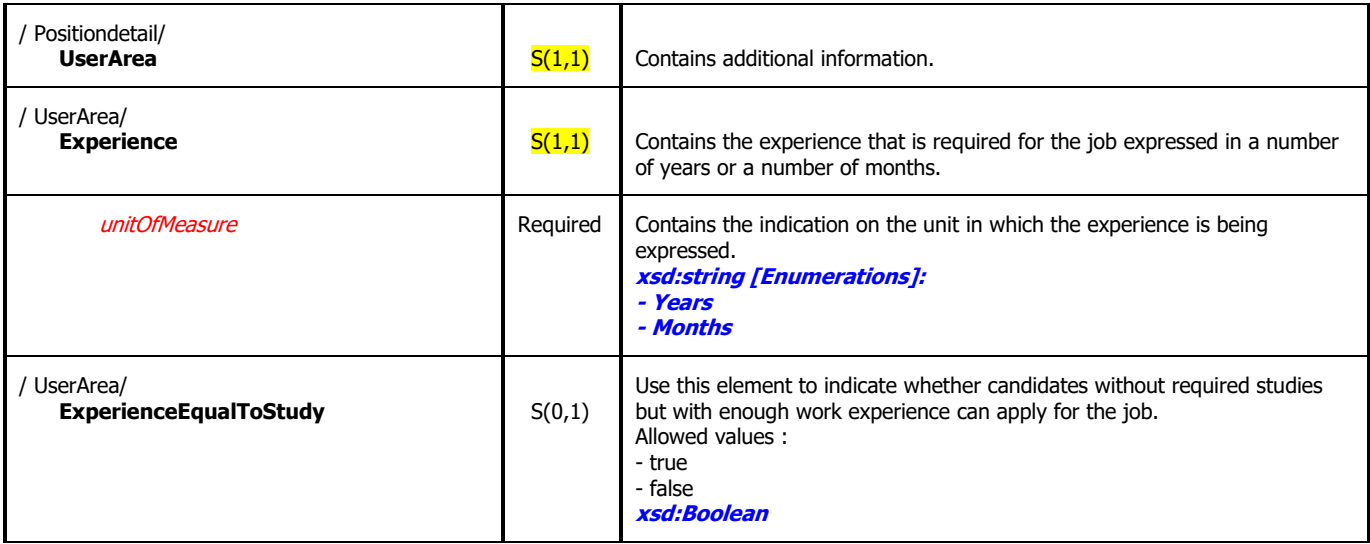

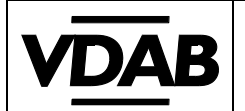

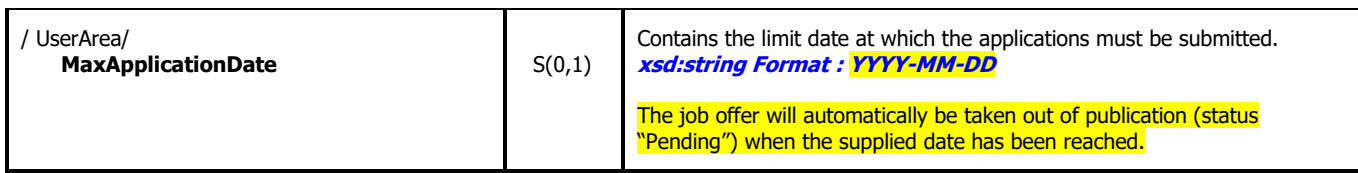

#### <span id="page-23-0"></span>**3.16.2 (PositionDetail) UserArea Example**

```
<PositionOpening>
   <PositionProfile xml:lang="NL">
       <PositionDetail>
```

```
<UserArea>
   <Experience unitOfMeasure="Months">60</Experience>
   <ExperienceEqualToStudy>false</ExperienceEqualToStudy>
</UserArea>
```
# **3.17 FormattedPositionDescription**

#### <span id="page-23-2"></span><span id="page-23-1"></span>**3.17.1 FormattedPositionDescription Schema**

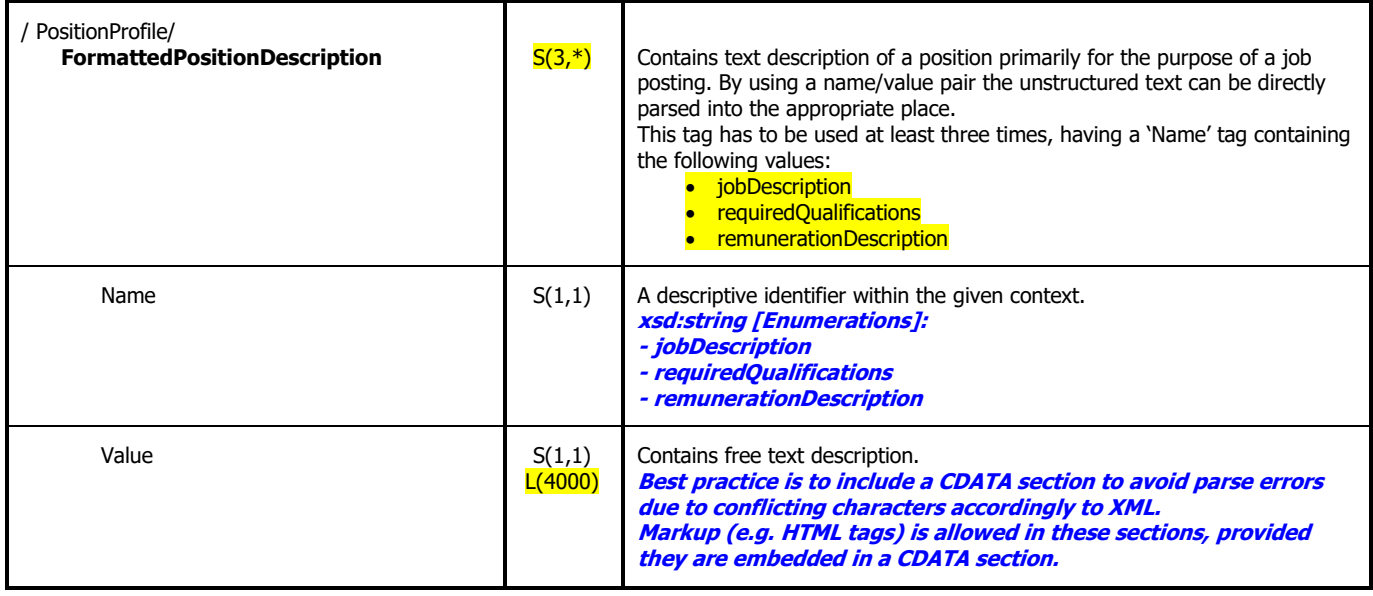

#### <span id="page-23-3"></span>**3.17.2 FormattedPositionDescription Example**

#### <PositionOpening>

<PositionProfile xml:lang="NL">

#### <FormattedPositionDescription>

<Name>jobDescription</Name>

- <Value>Your job will comprise: provide support to foreign dealers, deal with technical problems that are reported via the helpdesk and notify any problems to the development team.</Value>
- </FormattedPositionDescription>

<FormattedPositionDescription>

<Name>requiredQualifications</Name>

<Value>You have a higher non-university degree. You are communicative and enjoy coaching. You are a good organizer and have good analytical and synthetic reasoning skills</Value>

</FormattedPositionDescription>

<FormattedPositionDescription>

<Name>remunerationDescription</Name>

<Value>We offer you an exciting job in a pleasant team with many legal benefits such as free public transport, free hospitalization insurance, flexible hours, etc. </Value>

</FormattedPositionDescription>

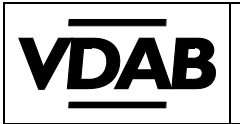

# **3.18 HowToApply**

<span id="page-24-1"></span><span id="page-24-0"></span>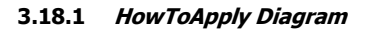

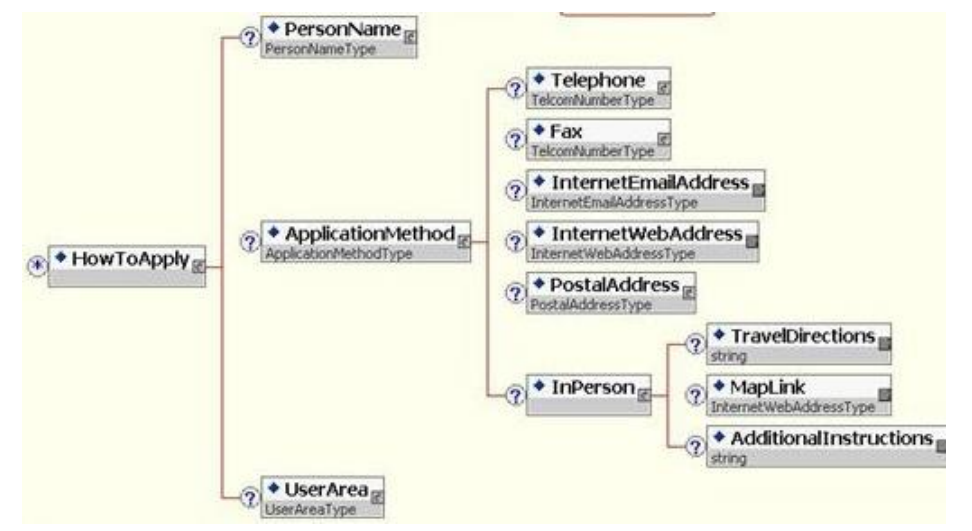

#### <span id="page-24-2"></span>**3.18.2 HowToApply Schema**

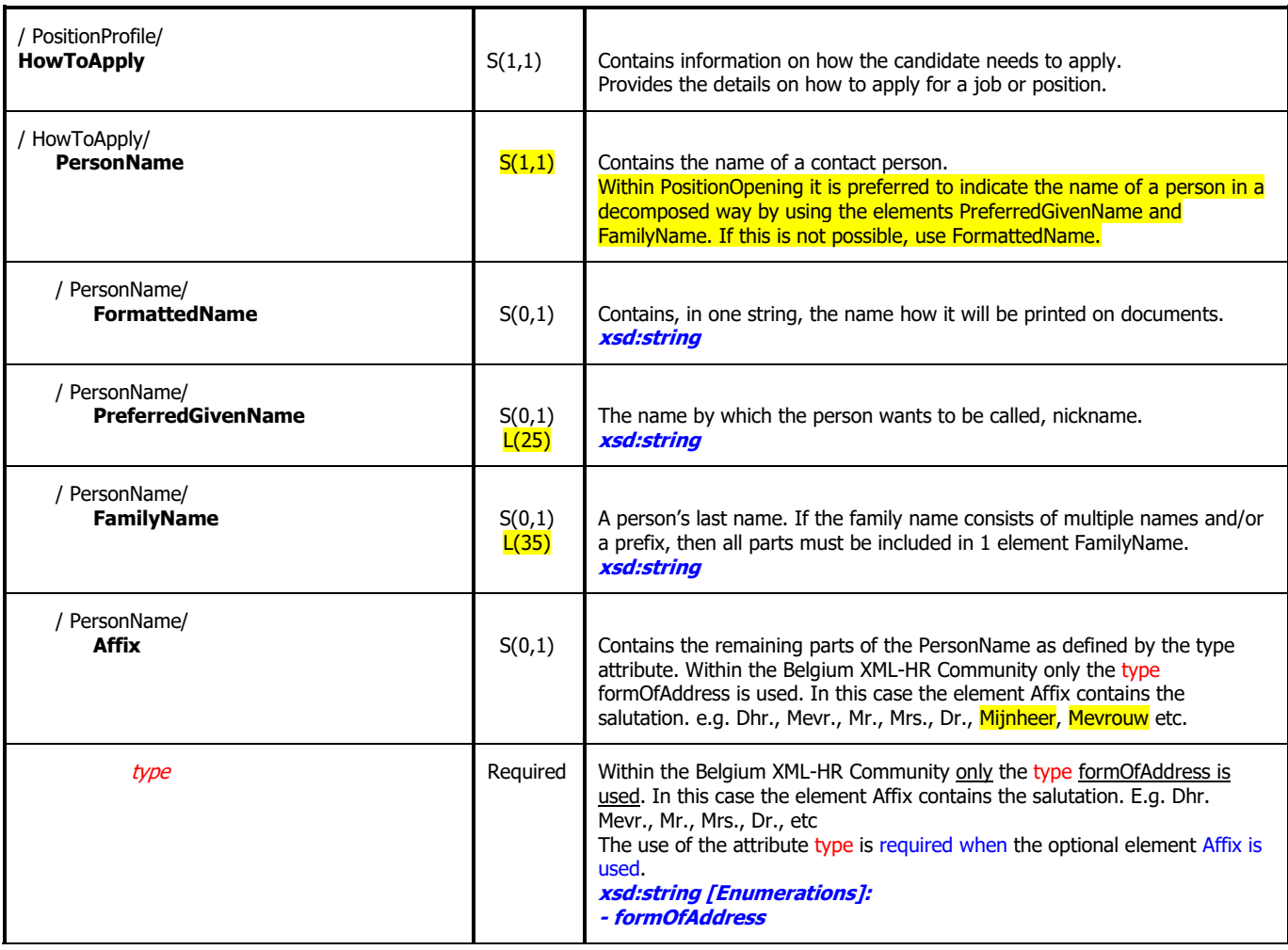

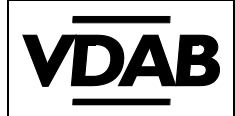

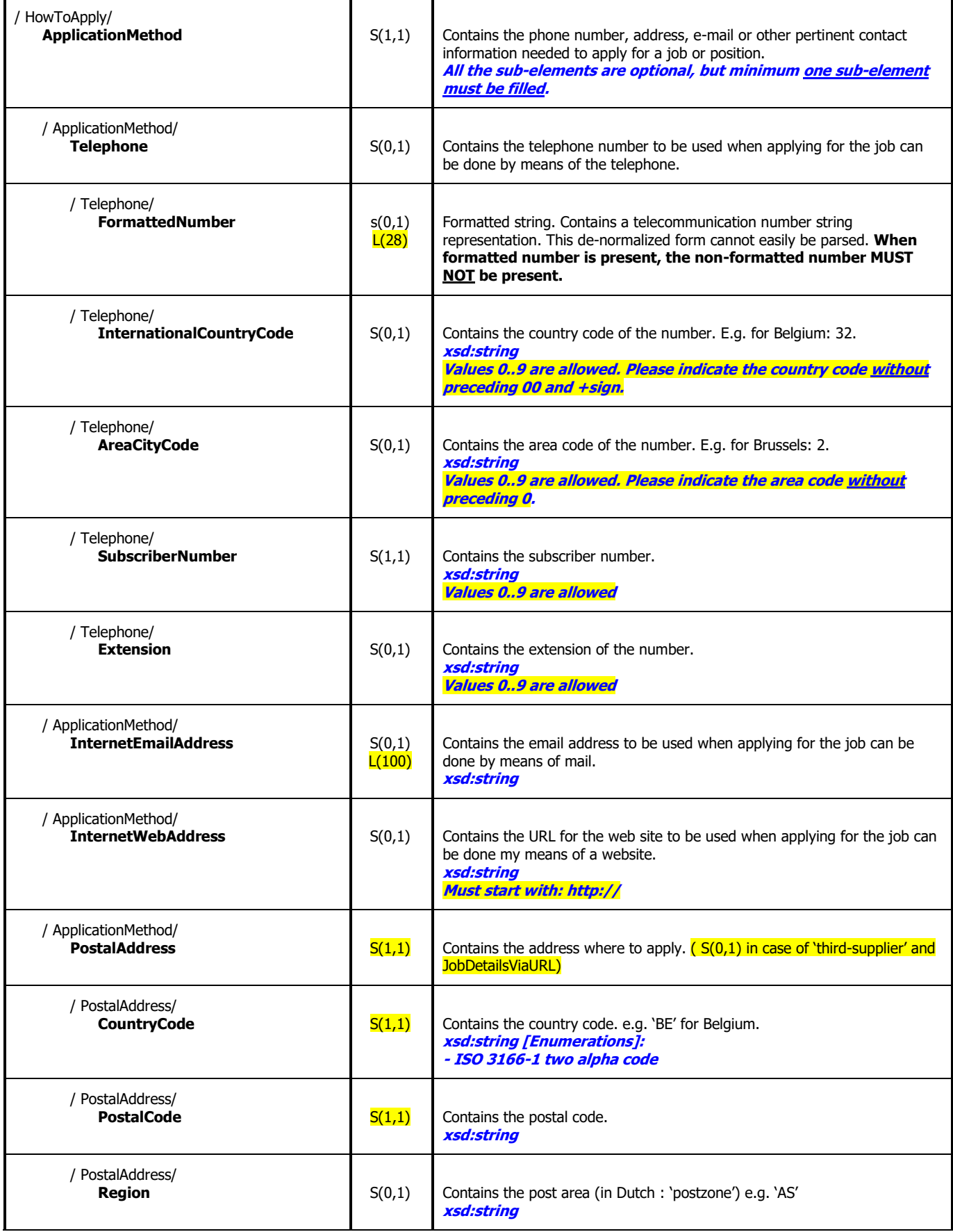

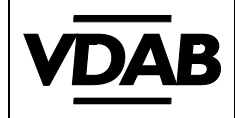

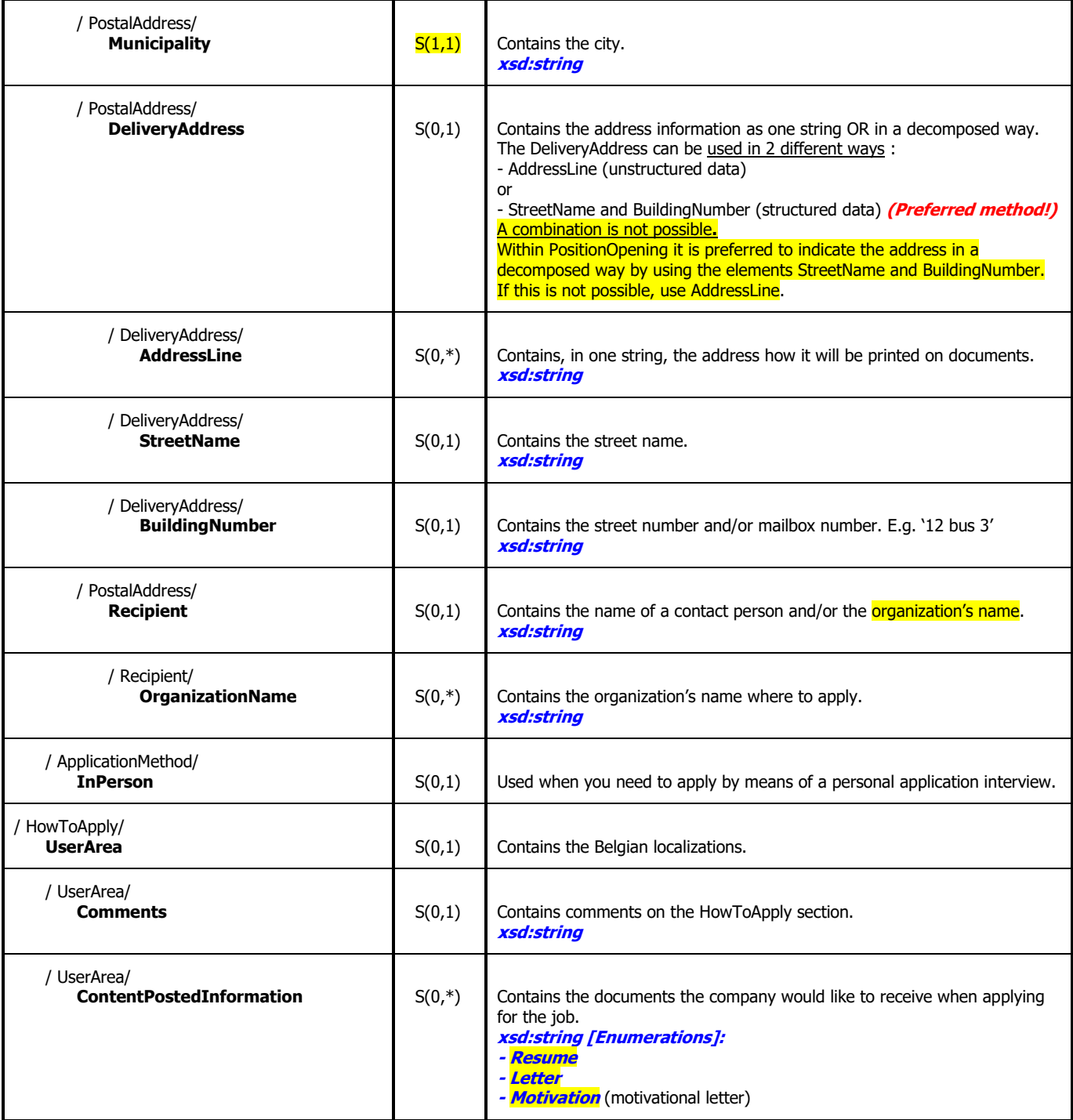

#### <span id="page-26-0"></span>**3.18.3 HowToApply Examples**

1) Apply by means of phone; e-mail; website

```
<PositionOpening>
   <PositionProfile xml:lang="NL">
      <HowToApply>
          <PersonName>
              <PreferredGivenName>Jan</PreferredGivenName>
              <FamilyName>Jansen</FamilyName>
              <Affix type="formOfAddress">Dhr</Affix>
          </PersonName>
```
<ApplicationMethod> <Telephone>

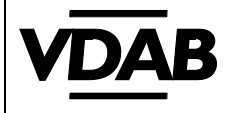

**Pagina 28/47**

```
<FormattedNumber>02 123 45 67</FormattedNumber>
       </Telephone>
       <InternetEmailAddress>apply@companyABC.be</InternetEmailAddress>
       <InternetWebAddress>http://www.companyABC.be</InternetWebAddress>
       <PostalAddress>
           <CountryCode>BE</CountryCode>
           <PostalCode>1000</PostalCode>
           <Municipality>Brussel></Municipality>
       </PostalAddress>
   </ApplicationMethod>
</HowToApply>
```
Result image:

Solliciteren:

1000 BRUSSEL-STAD

#### **BELGIE**

E-mail t.a.v Dhr. Jan Jansen - Email: apply@companyABC.be Telefonisch contact opnemen met Dhr. Jan Jansen op het nummer 02 123 45 67 Mogelijk te solliciteren via onze website: http://www.companyABC.be Vermeld de referentie: companyABC\_Reference

#### 2) Apply In Person

```
<PositionOpening>
   <PositionProfile xml:lang="NL">
      <HowToApply>
          <PersonName>
              <FormattedName>Mijnheer Jan Jansen</FormattedName>
          </PersonName>
          <ApplicationMethod>
              <PostalAddress>
                  <CountryCode>BE</CountryCode>
                  <PostalCode>1000</PostalCode>
                  <Municipality>Brussel></Municipality>
              </PostalAddress>
              <InPerson />
          </ApplicationMethod>
```
</HowToApply>

#### Result image:

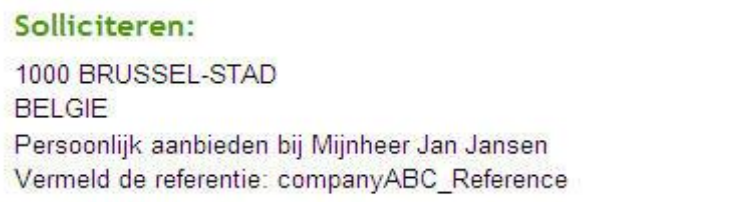

#### 3) Apply by means of letter and resume

```
<PositionOpening>
   <PositionProfile xml:lang="NL">
      <HowToApply>
          <PersonName>
              <FormattedName>Mijnheer Jan Jansen</FormattedName>
          </PersonName>
          <ApplicationMethod>
              <PostalAddress>
                  <CountryCode>BE</CountryCode>
                  <PostalCode>1000</PostalCode>
```
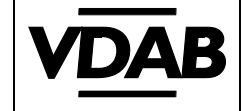

**Pagina 29/47**

```
<Municipality>Brussel></Municipality>
       </PostalAddress>
    </ApplicationMethod>
    <UserArea>
       <ContentPostedInformation>Letter</ContentPostedInformation>
       <ContentPostedInformation>Resume</ContentPostedInformation>
    </UserArea>
</HowToApply>
```
Result image:

#### Solliciteren:

1000 BRUSSEL-STAD **BELGIE** Schriftelijk met CV t.a.v. Mijnheer Jan Jansen Vermeld de referentie: companyABC Reference

4) Apply by means of phone, e-mail, website, in person and display of Organisation Name

```
<PositionOpening>
  <PositionProfile xml:lang="NL">
      <HowToApply>
          <PersonName>
             <PreferredGivenName>Jan</PreferredGivenName>
             <FamilyName>Jansen</FamilyName>
             <Affix type="formOfAddress">Dhr</Affix>
          </PersonName>
          <ApplicationMethod>
              <Telephone>
                 <FormattedNumber>02 123 45 67</FormattedNumber>
             </Telephone>
             <InternetEmailAddress>apply@companyABC.be</InternetEmailAddress>
             <InternetWebAddress>http://www.companyABC.be</InternetWebAddress>
             <PostalAddress>
                 <CountryCode>BE</CountryCode>
                 <PostalCode>1000</PostalCode>
                 <Municipality>Brussel></Municipality>
                 <DeliveryAddress>
                     <StreetName>Gasthuisstraat</StreetName>
                     <BuildingNumber>31</BuildingNumber>
                 </DeliveryAddress>
                 <Recipient>
                     <OrganizationName>companyABC</OrganizationName>
                 </Recipient>
             </PostalAddress>
             <InPerson></InPerson>
          </ApplicationMethod>
      </HowToApply>
```
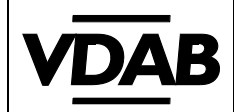

#### Result image:

# Solliciteren:

companyABC

Gasthuisstraat 31 1000 BRUSSEL-STAD

**BELGIE** 

E-mail t.a.v Dhr. Jan Jansen - Email: apply@companyABC.be Telefonisch contact opnemen met Dhr. Jan Jansen op het nummer 02 123 45 67 Persoonlijk aanbieden bij Dhr. Jan Jansen Mogelijk te solliciteren via onze website: http://www.companyABC.be Vermeld de referentie: companyABC\_Reference

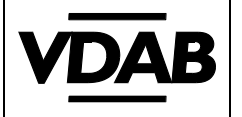

5) Apply by means of phone, e-mail, website, in person and display of Organisation Name, using <AddressLine>

```
<PositionOpening>
  <PositionProfile xml:lang="NL">
      <HowToApply>
          <PersonName>
             <PreferredGivenName>Jan</PreferredGivenName>
             <FamilyName>Jansen</FamilyName>
             <Affix type="formOfAddress">Dhr</Affix>
          </PersonName>
          <ApplicationMethod>
             <Telephone>
                 <FormattedNumber>02 123 45 67</FormattedNumber>
             </Telephone>
             <InternetEmailAddress>apply@companyABC.be</InternetEmailAddress>
             <InternetWebAddress>http://www.companyABC.be</InternetWebAddress>
             <PostalAddress>
                 <CountryCode>BE</CountryCode>
                 <PostalCode>1000</PostalCode>
                 <Municipality>Brussel></Municipality>
                 <DeliveryAddress>
                     <AddressLine>Gasthuisstraat 11 – 1000 Brussel</AddressLine>
                 </DeliveryAddress>
                 <Recipient>
                     <OrganizationName>companyABC</OrganizationName>
                 </Recipient>
             </PostalAddress>
             <InPerson></InPerson>
          </ApplicationMethod>
      </HowToApply>
```
#### Result image:

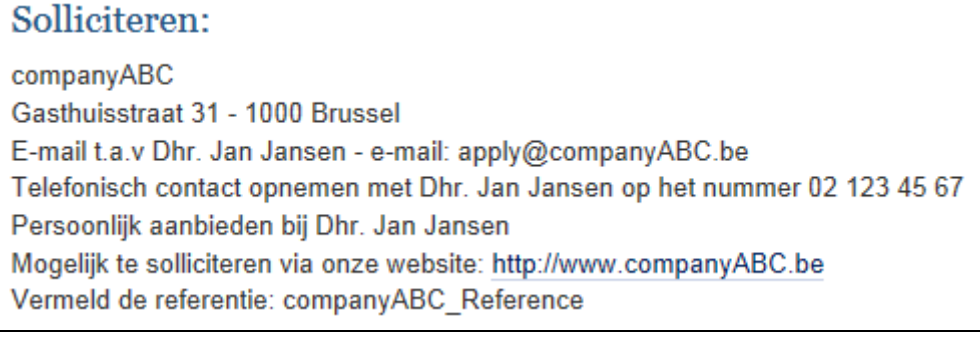

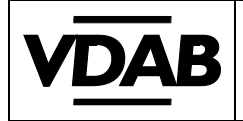

## **3.19 SupportingMaterials**

<span id="page-31-1"></span><span id="page-31-0"></span>No longer supported (as from March 2015).

# **3.20 (PositionProfile) UserArea**

## <span id="page-31-2"></span>**3.20.1 (PositionProfile) UserArea Schema**

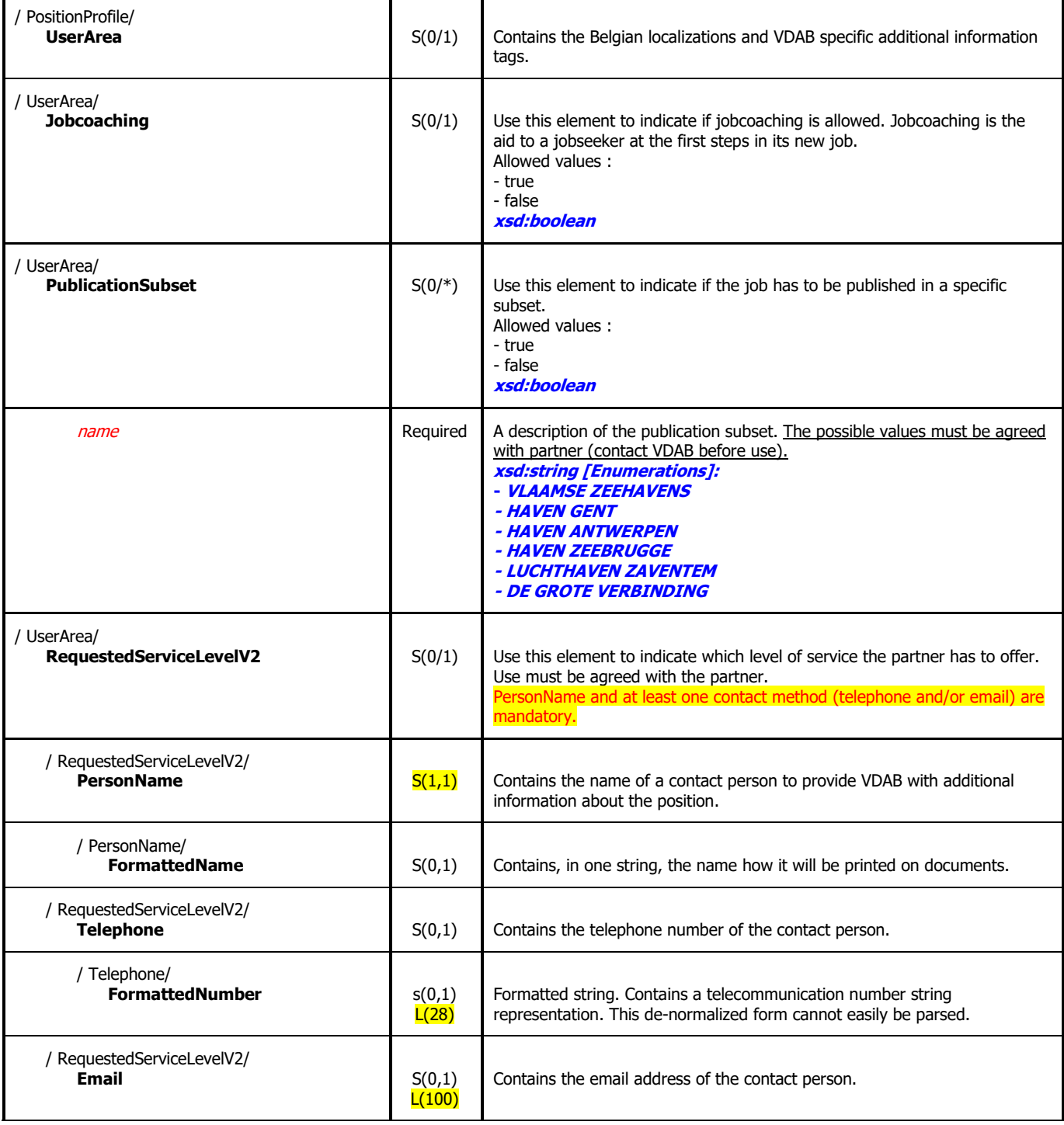

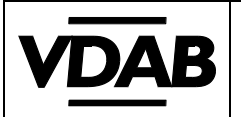

#### <span id="page-32-0"></span>**3.20.2 RequestedServiceLevelV2 example**

```
<PositionOpening>
  <PositionProfile xml:lang="NL">
      <UserArea>
          <RequestedServiceLevelV2>
             <PersonName>
                 <FormattedName>Jan Jansen</ FormattedName >
             </PersonName>
             <Telephone>
                 <FormattedNumber>02 123 45 67</FormattedNumber>
             </Telephone>
             <Email>jan.jansen@companyABC.be</ Email >
          </RequestedServiceLevelV2>
      </UserArea>
```
# **3.21 NumberToFill**

#### <span id="page-32-2"></span><span id="page-32-1"></span>**3.21.1 NumberToFill Schema**

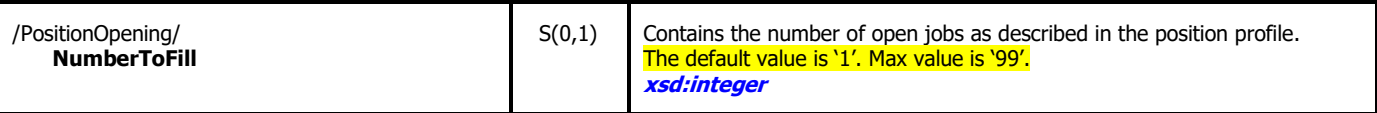

#### <span id="page-32-3"></span>**3.21.2 NumberToFill Example**

<PositionOpening>

…

<NumberToFill>2</NumberToFill>

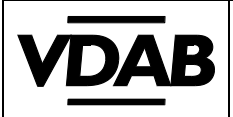

# <span id="page-33-1"></span><span id="page-33-0"></span>**4 Extra specifications on how to use HR-XML:**

# **4.1 How to use 'HowToApply'**

The 'HowToApply' tag contains information on how the candidate needs to apply. It may include the name of a contact person.

Below is depicted the 'raw structure' of the 'HowToApply' tag. (For more information on the 'HowToApply' tag, see [above.](#page-24-1))

**HowToApply** PersonName ApplicationMethod **Telephone** InternetEmailAddress InternetWebAddress PostalAddress InPerson UserArea **Comments** ContentPostedInformation

If an application method is applicable, the correspondent tag has to be filled out. E.g. when the candidate has to send a resume. The 'HowToApply\ApplicationMethod\PostalAddress' has to be filled out along with an indication in 'HowToApply\UserArea\ContentPostedInformation' that a 'Resume' is expected. It is also possible to indicate a contact person (in 'HowToApply\PersonName').

When the receiving party encounters a defined 'HowToApply' subtag, it means that the application method in question may/must be used ('must': if there is only one indication of an application method; 'may': if there is more than one indication of an application method). The value within the tag indicates the value that must be used. E.g. if the 'HowToApply/ApplicationMethod/InternetEmailAddress' is available the candidate has to/ may use an e-mail to apply for the position. The address to be used is indicated in between the 'InternetEmailAddress' tags independent of other e-mail addresses used within the provided xml.

# **4.2 Used competencies**

## <span id="page-33-3"></span><span id="page-33-2"></span>**4.2.1 Language**

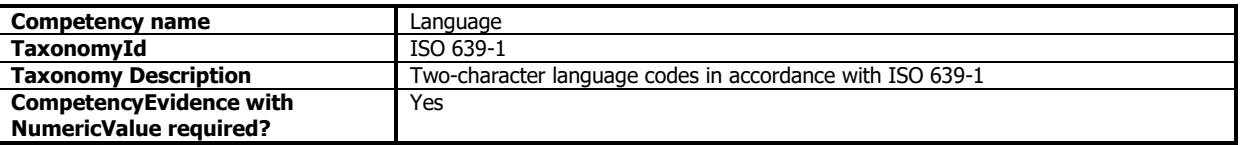

Example:

```
<PositionOpening>
    <PositionProfile xml:lang="NL">
       <PositionDetail>
           <Competency name="Language" required="true">
               <CompetencyId id="EN" description="English"/>
               <TaxonomyId id="ISO 639-1" description="Two-character language codes in accordance with ISO 639-1"/>
               <CompetencyEvidence>
                   <NumericValue minValue="1" maxValue="5">5</NumericValue>
               </CompetencyEvidence>
           </Competency>
```
#### <span id="page-33-4"></span>**4.2.2 Drivers License**

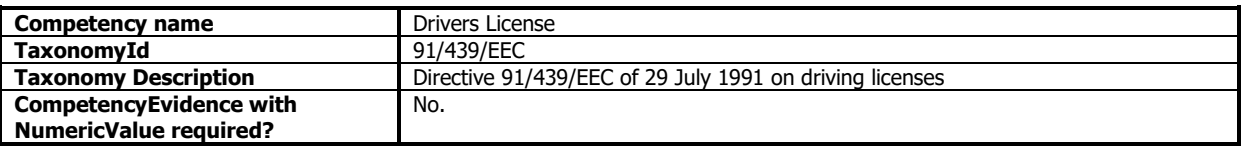

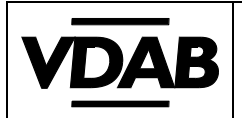

Example:

<PositionOpening> <PositionProfile xml:lang="NL"> <PositionDetail>

> <Competency name="Drivers License" required="true"> <CompetencyId id="B" description="drivers license categorie B"/> <TaxonomyId id="91/439/EEC" description="Directive 91/439/EEC of 29 July 1991 on driving licenses"/> </Competency>

#### <span id="page-34-0"></span>**4.2.3 Study Code**

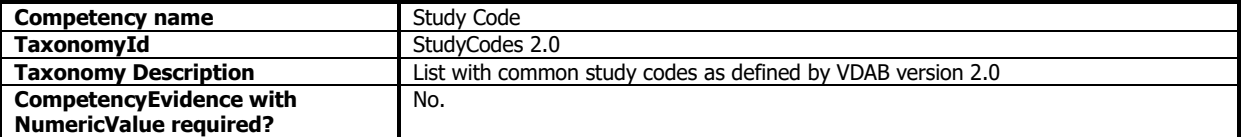

Example:

<PositionOpening> <PositionProfile xml:lang="NL">

<PositionDetail>

<Competency name="Study Code">

<CompetencyId id="BAE3AXH" description="Ac. bach. Toegepaste economische wetenschappen"/> <TaxonomyId id="StudyCodes 1.0" description="List with common study codes as defined by VDAB version 1.0"/> </Competency>

## **4.3 Used taxonomies**

#### <span id="page-34-2"></span><span id="page-34-1"></span>**4.3.1 Language**

Id: ISO 639-1 Description: Two-character language codes in accordance with ISO 639-1 Values: <https://partners.vdab.be/partners/openservices-technisch>

#### <span id="page-34-3"></span>**4.3.2 Drivers License**

Id: 91/439/EEC Description: Directive 91/439/EEC of 29 July 1991 on driving licenses

Values:

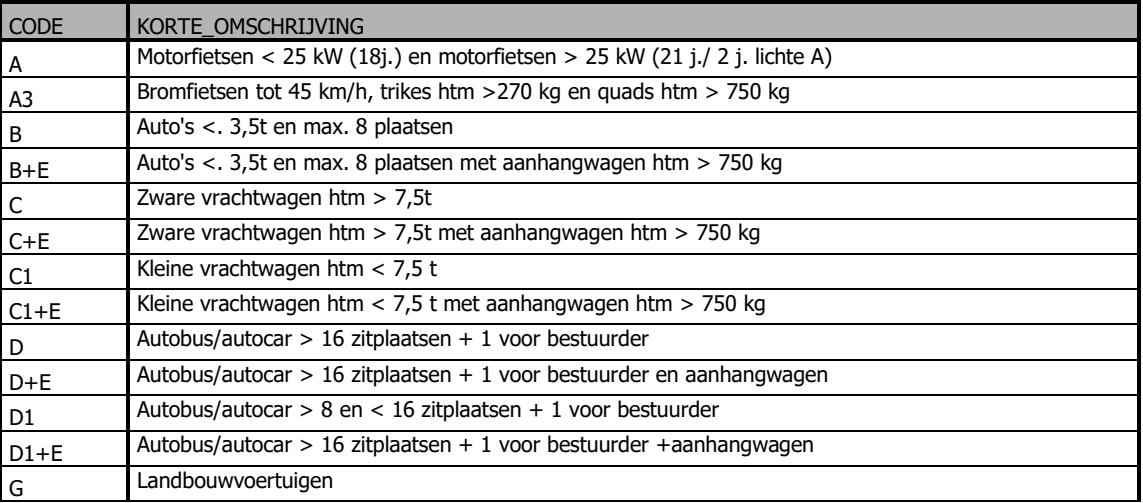

## <span id="page-34-4"></span>**4.3.3 Study codes**

> should be replaced by **>** 

**<** should be replaced by **<**

Id: StudyCodes 2.0 Description: List with common study codes as defined by VDAB version 2.0 Values: <https://partners.vdab.be/partners/openservices-technisch>

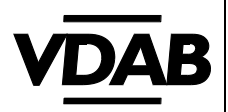

# <span id="page-35-1"></span><span id="page-35-0"></span>**5 XML-file upload procedure (production environment)**

# **5.1 Upload via VDAB sFTP-server**

Every customer (company) has its own personal directory on the VDAB sFTP-server [\(sftp.vdab.be\)](ftp://sftp.vdab.be/). To log in you need a username and a password. After logging in you automatically will be redirected to your home directory. This directory contains the following subdirectories:

- /in
- /out
- /processed

The xml-files to upload need to be placed in the **'/in'** directory. You can choose the file name yourself. After uploading the file a second file needs to be sent with the same name (including the extension) with the extension '.end'. This file is for control purposes to indicate that all the data in the first file was sent.

E.g. File to upload: vacature198.xml Control file: vacature198.xml.end

The files are processed every 15 minutes (between 8:00 and 17:00). When processed the control files are deleted and the processed files are moved to the '/processed' directory. The file name receives a prefix with the date and time (format: yyyyMMdd\_HH\_mm\_ss\_) on which the processing started. The result of the processing is moved to the '/out' directory in XML format and (if requested) is also sent to the user by e-mail. The resulting file also receives a prefix, more specifically "result " followed by the date and time (format: yyyyMMddHHmmss).

- **OK** : The file didn't cause any problem while being processed
- E.g. OK\_20090901120420\_Vacature198.xml
	- OK\_20090901120420\_Vacature198.xml.end

**WARNING\_** : A minor problem occurred while being processed, but the vacancy ended up in our database and will be published.

E.g. WARNING\_20090901120430\_Vacature200.xml WARNING\_20090901120430\_Vacature200.xml.end

**ERROR** : A severe problem occurred while being processed. As such the process stopped. The vacancy will not be published.

- E.g. ERROR\_20090901120440\_Vacature202.xml
	- ERROR\_20090901120440\_Vacature202.xml.end

<span id="page-35-2"></span>If XML processing has been successful (OK and WARNING files) the PositionOpening will be further processed and published if needed. Publishing result will be available at [https://www.vdab.be/werkzoeken.](https://www.vdab.be/werkzoeken)

# **5.2 Upload via web services**

VDAB supports REST (Representational State Transfer) and SOAP (Simple Object Access Protocol) architecture. Send e-mail to [openservices@vdab.be](mailto:openservices@vdab.be) for more information.

# <span id="page-35-4"></span><span id="page-35-3"></span>**6 XML-file upload procedure (test environment)**

# **6.1 Upload via VDAB FTP-server (test environment)**

Every customer (company) has its own personal directory on the VDAB FTP-server[\(sftp.vdab.be\)](ftp://sftp.vdab.be/). To log in you need a (test) username and a password. After logging in you automatically will be redirected to your home directory. This directory contains the following subdirectories:

- /VAC\_IN
- /VAC\_OUT
- /VAC\_PROCESSED

The xml-files to upload need to be placed in the **'/VAC\_IN'** directory. You can choose the file name yourself. After uploading the file a second file needs to be sent with the same name (including the extension) with the extension '.end'. This file is for control purposes to indicate that all the data in the first file was sent.

E.g. File to upload: vacature198.xml Control file: vacature198.xml.end

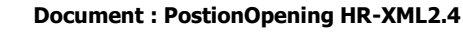

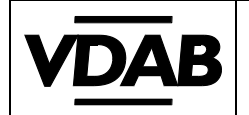

The files are processed every 15 minutes (between 8:00 and 17:00). When processed the control files are deleted and the processed files are moved to the '/VAC\_PROCESSED' directory. The file name receives a prefix with the date and time (format: yyyyMMddHHmmss\_) on which the processing started. The result of the processing is moved to the '/VAC\_OUT' directory in XML format and (if requested) is also sent to the user by e-mail. The resulting file also receives a prefix, more specifically "result\_" followed by the date and time (format: yyyyMMddHHmmss\_).

**OK\_** : The file didn't cause any problem while being processed

E.g. OK\_20090901120420\_Vacature198.xml

OK\_20090901120420\_Vacature198.xml.end

**WARNING\_** : A minor problem occurred while being processed, but the vacancy ended up in our database and will be published.

E.g. WARNING\_20090901120430\_Vacature200.xml WARNING\_20090901120430\_Vacature200.xml.end

**ERROR** : A severe problem occurred while being processed. As such the process stopped. The vacancy will not be published.

E.g. ERROR\_20090901120440\_Vacature202.xml ERROR\_20090901120440\_Vacature202.xml.end

<span id="page-36-0"></span>If XML processing has been successful (OK and WARNING files) the PositionOpening will be further processed and published if needed. Publishing result will be available at [http://www-trn.vdab.be/werkzoeken.](http://www-trn.vdab.be/werkzoeken)

# **6.2 Upload via web services**

VDAB supports REST (Representational State Transfer) and SOAP (Simple Object Access Protocol) architecture. Send e-mail to [openservices@vdab.be](mailto:openservices@vdab.be) for more information.

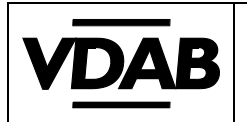

# <span id="page-37-0"></span>**7 The format of the result file**

<span id="page-37-1"></span>The result file will contain some xml tags describing the record being processed and possible error or warning messages.

# **7.1 PostionOpeningResult Diagram**

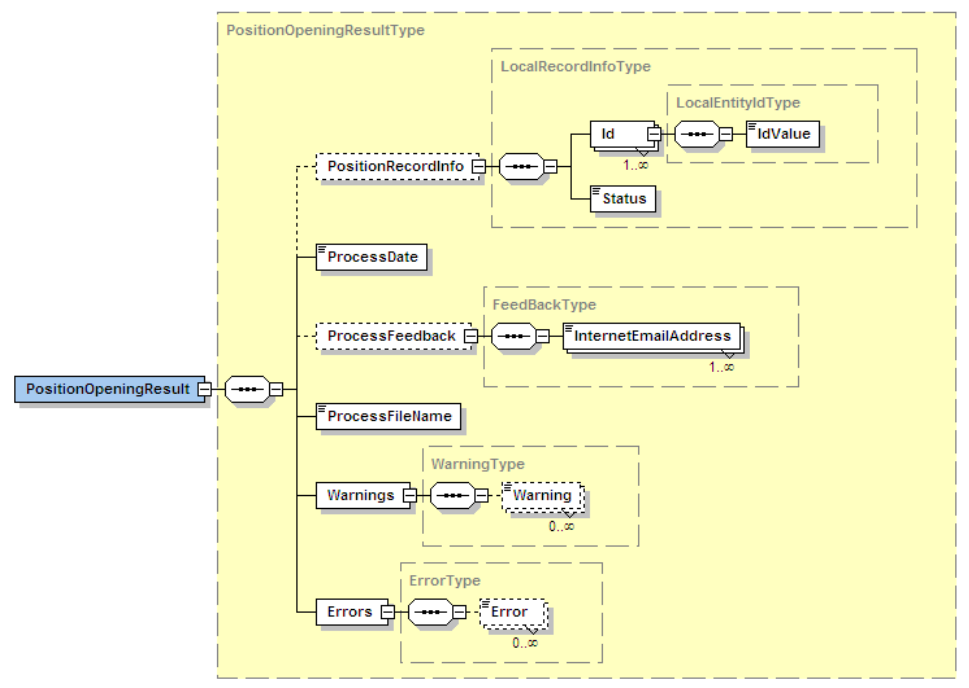

# **7.2 PositionOpeningResult Schema**

<span id="page-37-2"></span>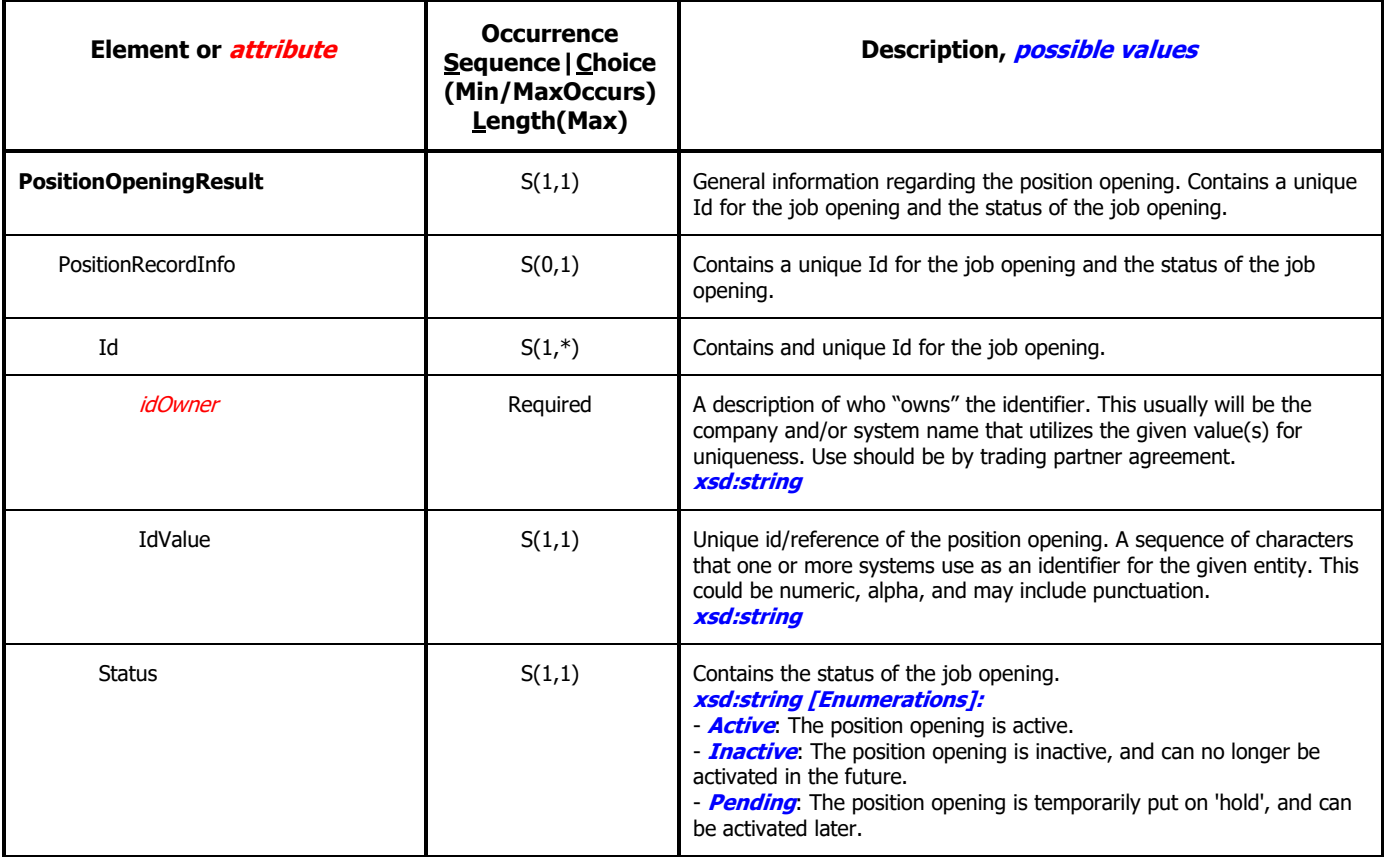

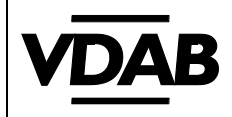

**Pagina 39/47**

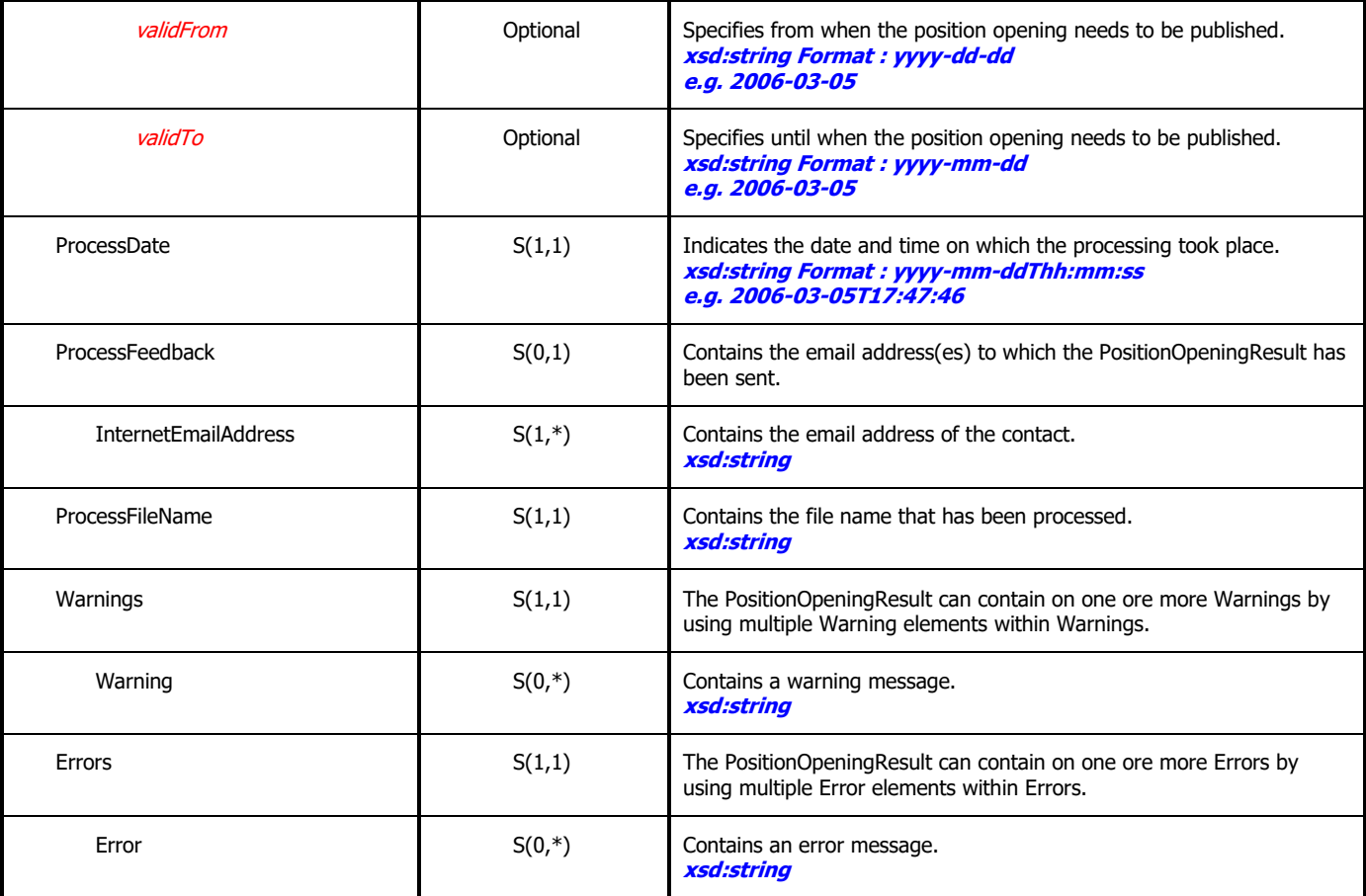

#### <span id="page-38-0"></span>**7.2.1 Examples of the different file types: (Remark: the data are fictitious!)**

#### **Example of an 'OK' file:**

<?xml version="1.0" encoding="UTF-8" standalone="yes"?> <ns2:PositionOpeningResult xmlns:ns2="http://positionopeningresult.to.service.hrxml.opening.vacature.vdab.be"> <PositionRecordInfo> <Id idOwner="VDAB"> <IdValue>50331305</IdValue>  $-1$ <Id idOwner="FOREM"> <IdValue>699094</IdValue>  $<$ /Id $>$ <Status validTo="2010-07-20" validFrom="2010-06-08">Active</Status> </PositionRecordInfo> <ProcessDate>2010-07-07 08:03:33</ProcessDate> <ProcessFeedback> <InternetEmailAddress>info@forem.be </InternetEmailAddress> </ProcessFeedback> </ns2:PositionOpeningResult>

#### **Example of an 'ERROR' file:**

Contact : [openservices@vdab.be](mailto:openservices@vdab.be) <?xml version="1.0" encoding="UTF-8" standalone="yes" ?> <ns2:PositionOpeningResult xmlns:ns2="http://positionopeningresult.to.service.hrxml.opening.vacature.vdab.be"> <PositionRecordInfo> <Id idOwner="FOREM"> <IdValue>666947</IdValue>  $<$ /Id $>$ <Status validFrom="2010-06-30">Inactive</Status> </PositionRecordInfo> <ProcessDate>2010-07-07 19:59:06</ProcessDate> <ProcessFeedback> <InternetEmailAddress>info@forem.be</InternetEmailAddress> </ProcessFeedback> <Errors> <Error>Ongeldige status</Error> </Errors> </ns2:PositionOpeningResult>

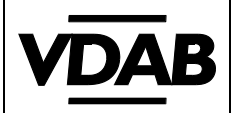

**Pagina 40/47**

```
Example of a 'WARNING' file:
```
<?xml version="1.0" encoding="UTF-8" standalone="yes" ?> <ns2:PositionOpeningResult xmlns:ns2="http://positionopeningresult.to.service.hrxml.opening.vacature.vdab.be"> <PositionRecordInfo> <Id idOwner="VDAB"> <IdValue>50328910</IdValue>  $<$ /Id> <Id idOwner="FOREM"> <IdValue>703191</IdValue>  $<$ /Id $>$ <Status validTo="2010-07-13" validFrom="2010-06-30">Active</Status> </PositionRecordInfo> <ProcessDate>2010-07-06 19:01:38</ProcessDate> <ProcessFeedback> <InternetEmailAddress>info@forem.be</InternetEmailAddress> </ProcessFeedback> <Warnings> <Warning>aantal vacatures niet opgegeven</Warning> </Warnings> </ns2:PositionOpeningResult>

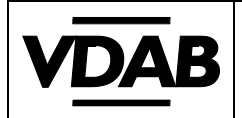

**Pagina 41/47**

# <span id="page-40-1"></span><span id="page-40-0"></span>**8 Additional information**

## **8.1 Job experience presentation**

All submitted information will be expressed as one of the following values:

< 6 months => Geen ervaring (*No experience*)

>= 6 months and < 2 years => Beperkte ervaring (*Limited experience*)

>= 2 years en < 5 years => Minstens 2 jaar ervaring (*At least 2 years of experience*)

<span id="page-40-2"></span>>= 5 years => Minstens 5 jaar ervaring (*At least 5 years of experience*)

## **8.2 Language knowledge presentation**

All submitted information will be expressed as one of the following values:

- 1 = helemaal niet (*not at all*)
- 2 = in beperkte mate (*limited*)
- 3 = goed (*good*)

<span id="page-40-3"></span>4 = zeer goed (*very good*)

# **8.3 FormattedPositionDescription/Value (chapter 3.16.1)**

**Best practice is to include a CDATA section to avoid parse errors due to conflicting characters accordingly to XML. Markup (e.g. HTML tags) is not allowed in these sections, as they might conflict with VDAB styles. There is however a white list of authorized HTML tags:**

**<br>, <p>, <span>, <b>, <strong>, <i>, <em>, <del>, <ins>, <u>, <ol>, <ul>, <li>.**

<FormattedPositionDescription> <Name>requiredQualifications</Name> <Value> <![CDATA[ <ul> <li>Je behaalde een universitair diploma (Licentiaat Romaanse Filologie).</li> <li>Je hebt minstens 5 jaar ervaring als lesgever.</li> <li>Je beschikt over een grondige kennis van het (commercieel) Frans.</li> <li>Je beschikt over een goede kennis van het Portugees.</li> <li>Je bent vertrouwd met een derde Romaanse taal (ES of IT).</li> <li>Daarnaast beschik je over een zekere technische bagage (tekstverwerker, e-mail, ...).</li>  $\langle$ /ul>]]> </Value> </FormattedPositionDescription>

# 1 Lesgever Romaanse talen (M/V) (BRUSSEL-STAD)

In de voormiddag geef je opleiding Frans aan cursisten managment assisstant en medewerker personeelszaken (niveau B2 en C1). In de namiddag ben je webcoach voor Portugees en ga je mails van klanten in het Portugees verbeteren. Je helpt de cursisten in een derde Romaanse taal (Spaans of Italiaans).

## Gezocht profiel:

- · Je behaalde een universitair diploma (Licentiaat Romaanse Filologie).
- Je hebt minstens 5 jaar ervaring als lesgever.
- · Je beschikt over een grondige kennis van het (commercieel) Frans.
- · Je beschikt over een goede kennis van het Portugees.
- . Je bent vertrouwd met een derde Romaanse taal (ES of IT).
- · Daarnaast beschik je over een zekere technische bagage (tekstverwerker, e-mail, ...).

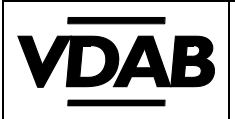

# <span id="page-41-1"></span><span id="page-41-0"></span>**9 Appendix 1 - Working with Competent**

# **9.1 Introduction**

# <span id="page-41-2"></span>**9.1.1 Competence templates and competence sheets**

VDAB uses **competence templates** to assign competencies in vacancies and dossiers. These are based on Competent, the standard developed by the SERV [\(www.competent.be\)](http://www.competent.be/).

The purpose of competency templates is to simplify the input of competencies in vacancies and dossiers for the end user.

A competency template consists of a 'name' and a set of relevant competencies.

Competent is an **occupational database**. It contains cards with information on the **content** of professions, what **activities** you need to be able to perform and what you need to **be able** to do and to **know** to do so, how the work is organised, etc. This information is approved by the social partners. This information has been approved by the social partners.

Competent is based on an existing database of occupations (ROMEv3, Répertoire Opérationnel des Métiers et des Emplois) of the French employment service Pôle Emploi. The cards from the French database were supplemented with extra information and adapted to the Flemish labour market. The reworked sheets form the content of Competent.

The cards in Competent are arranged into domains and subdomains. Each subdomain contains a number of clusters. This classification is fully adopted from ROMEv3 for reasons of data interchangeability. Each cluster corresponds to one or more profiles.

The database is a collection of thousands of information blocks. Each **Competency Card** is a unique combination of these information blocks. Some cards have information blocks in common.

This makes Competent a dynamic system that enables the reuse of information and the exchange of data. The database can be worked with online, which increases efficiency.

Each Competent card is set up in the same way and includes a unique code, definition, basic activities,

competences, etc. This gives you a clear picture of a person's skills. This gives you a clear picture of a profession. Competent is a product of the SERV in partnership with VDAB. SERV ensures that the cards are kept up to date and are approved by the social partners. The VDAB bases its services on Competent and uses it, among other things, for counselling job seekers, career guidance and automatic matching.

# **9.2 How do I read a Competence card?**

<span id="page-41-3"></span>Each card has a unique **code** that indicates its place in the whole structure.

Below the **title**, which represents the professional name, is a list of 'other names'. The **other names** are search terms that lead to this profile. Most of the other names come from the underlying ROMEv3 sheet. Names are also added from validated sources.

The **definition** gives a description of the profession. What is listed as additional activities does not apply to every professional.

The **basic activities** are a list of stable activities that are generally performed in the profession. These activities come from ROMEv3 and were translated into Dutch. They are the basis for the exchange of data.

Basic activities should not be understood as the 'core of the profession', but rather as the activities common to most professionals covered by the Competency Form. So the starting point is not: 'What are the most important tasks?' but rather: 'What tasks do these professionals have in common?'

By **competences** we mean the **ability** and **knowledge**. In concrete, observable terms, we describe what someone must be able to do in order to successfully carry out the corresponding activity. Knowledge that is not already included in the ability, is included in the knowledge.

Relevant generic competences and attitudes (working safely, being flexible, being stress-resistant, ...) are incorporated in the activities as indicators where necessary. This gives them the context they need to become meaningful. The Competence Sheets do not contain separate generic competences or attitudes.

The **specific activities** will, depending on the business context, be performed by some practitioners, but not by others. They are activities that only apply in certain situations.

The **job mobility** reflects the related professions into which a person can move with or without additional training. The type of company or organisation and the sector in which the occupation may occur and the risks or conditions associated with the exercise are included under **work organisation**.

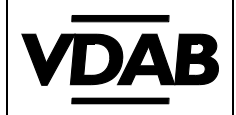

**Work environment** gives an additional description of characteristics of this profession related to mobility, types of employer, remuneration, etc.

In **training and certificates**, we indicate to the extent possible the field of study that provides training for the profession. If diplomas, certificates or attestations are required by law for the performance of the activities, they are included here.

Finally, there is room for a link to the Flemish qualification structure and to the ISCO code (International Standard Classification of Occupations). This code refers to the classification of occupations of the ILO (International Labour Organization).

<span id="page-42-0"></span>The cards in Competent describe an experienced professional (so no school leavers, newcomers, ...). [Source: [http://www.serv.be/competentieteam/page/hoe-lees-ik-een-competentfiche-0\]](http://www.serv.be/competentieteam/page/hoe-lees-ik-een-competentfiche-0)

# **9.3 Open (web)services for partners**

The Competent Cards cannot be used in Comeet in their original form, which is why the VDAB first simplifies them into competence templates.

Comeet is the operational database the VDAB uses for its competency management. Comeet simplifies the standard **competent cards** to competency templates, usable for the VDAB's own applications (e.g. MasterVac, Mijn Loopbaan, Elise,... ).

To allow the partners to add competence templates and individual competences to their vacancies, the VDAB has built a number of services that allow them to look up the necessary information in Comeet.

A vacancy contains next to the competency template an enumeration of the competenc ies regarding the open job that are considered important by the partner.

# **9.4 Sjabloonzoeker Service (Template lookup)**

<span id="page-42-1"></span>The VDAB offers a REST service that returns 0, 1 or more templates (max. 10) based on search terms (keywords, professional names or template references).

Service URL:

PRD:<https://openservices.vdab.be/competenties/sjabloon/zoek> (POST)

TRN (test/staging):<https://openservices-trn.vdab.be/competenties/sjabloon/zoek> (POST) The service is only accessible after authentication via *basic authentication* (*Base64 encoded* username and password).

# <span id="page-42-2"></span>**9.4.1 Example 1: Response for keyword "timmerman" (carpenter).**

```
\overline{1}2 <gezochteBeroepSjablonen xmlns="http://vdab.be/sjabloon-partners">
   3<sup>1</sup><beroepsjabloon code="H220701-1" titel="Meubelmaker (m/v)"/>
 \overline{4}<beroepsjabloon code="F150301-3" titel="Trappenmaker (m/v)"/>
 5<sup>1</sup><br />beroepsjabloon code="F150301-2" titel="Scheepstimmerman (m/v)"/>
 6
 7<beroepsjabloon code="F150301-1" titel="Daktimmerman (m/v)"/>
   <beroepsjabloon code="H220201-1" titel="Operator houtbewerking (m/v)"/>
 \mathbf{8}<beroepsjabloon code="F160701-1" titel="Buitenschrijnwerker (m/v)"/>
-9
    <beroepsjabloon code="F160701-2" titel="Binnenschrijnwerker (m/v)"/>
1011<beroepsjabloon code="I120301-1" titel="Onderhoudsmedewerker gebouwen (m/v)"/>
12<sup>°</sup><beroepsjabloon code="F160401-1" titel="Monteur van interieurinrichtingen (m/v)"/>
13 </gezochteBeroepSjablonen>
```
<span id="page-43-0"></span>**9.4.2 Example 2: Response for keywords "brood chocolade" (bread chocolate).**

**Vlaamse Dienst voor Arbeidsbemiddeling en Beroepsopleiding**

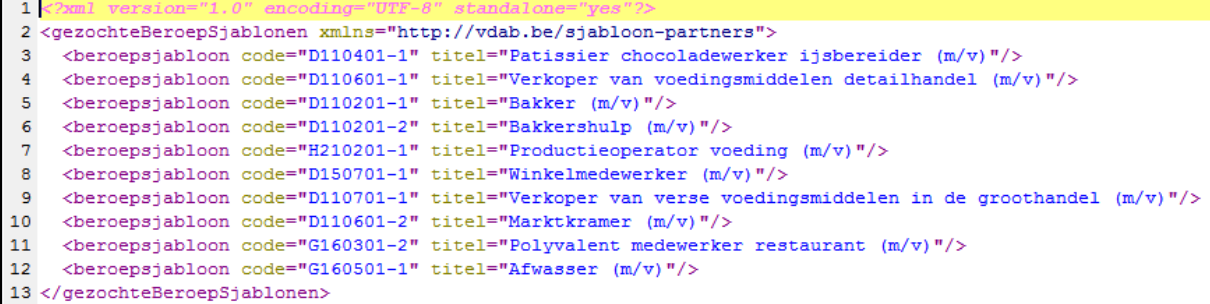

# **9.5 Sjabloondetail Service (Template detail)**

<span id="page-43-1"></span>Based on a template ID, the details of the relevant template can be retrieved. Service URL:

PRD: [https://openservices.vdab.be/competenties/sjabloon/<sjabloon-id>](https://openservices.vdab.be/competenties/sjabloon/%3csjabloon-id) (GET) TRN (test): [https://openservices-trn.vdab.be/competenties/sjabloon/<sjabloon-id>](https://openservices-trn.vdab.be/competenties/sjabloon/%3csjabloon-id) (GET) This service is also only accessible after authentication via *basic authentication*.

## <span id="page-43-2"></span>**9.5.1 Example: Response when retrieving template id H220701-1**

```
1 <?xml version="1.0" encoding="UTF-8" standalone="yes"
 2 <sjabloon xmlns="http://vdab.be/sjabloon-partners" id="H220701-1" status="
EP ACTIEF" knelpuntberoep="true">
 \mathbf{3}<Fiche>H220701</Fiche>
 4^{\circ}<Naam>Meubelmaker (m/v)</Naam>
 5.
    <Omschrijving>Vormt en assembleert meubels (stoelen, kasten, ...) per stuk of
EP in kleine series, in een lokale, rustieke of eigentijdse stijl, in massief hout
EP of fineerhout, manueel of met machines volgens de geldende
\bar{z} veiligheidsvoorschriften. Kan oude stukken (meubels, ...) reproduceren of
EP restaureren, beschermende producten aanbrengen of meubels decoreren (inlegwerk,
EP houtsnijwerk, ...).</Omschrijving>
    <Definitie>Vormt en assembleert meubels (stoelen, kasten, ...) per stuk of in
 -6
EP kleine series, in een lokale, rustieke of eigentijdse stijl, in massief hout of
EP fineerhout, manueel of met machines volgens de geldende
\mathbb{E} veiligheidsvoorschriften. Kan oude stukken (meubels, ...) reproduceren of
EP restaureren, beschermende producten aanbrengen of meubels decoreren (inlegwerk,
E^2 houtsnijwerk, ...). </Definitie>
\overline{7}<CompetentPositionering>
      <Domein code="H">INDUSTRIE</Domein>
 \mathbf{R}<ProfessioneelDomein code="H2">Industriële productie</ProfessioneelDomein>
 \mathbf{Q}10<sup>1</sup><Subdomein code="H22">Hout</Subdomein>
11
      <Cluster code="H2207">Vervaardiging van houten meubels</Cluster>
12<sup>°</sup></CompetentPositionering>
13
    <AndereBenamingen>
      <AndereBenaming id="5422">Meubelmaker-mozaïekwerker (m/v)</AndereBenaming>
14
      <AndereBenaming id="10787">Restauratievakman van meubels (m/v)</
15
EP AndereBenaming>
      <AndereBenaming id="5421">Meester-meubelmaker (m/v)</AndereBenaming>
16
       <AndereBenaming id="7809">Timmerman-meubelmaker (m/v)</AndereBenaming>
17
18
      <AndereBenaming id="8795">Medewerker in een meubelmakerij (m/v)</
EP AndereBenaming>
19
      <AndereBenaming id="10788">Restauratievakman van oude meubels (m/v)</
EP AndereBenaming>
```
**Figure 1: Meubelmaker, description, definition and alternate names (partim)**

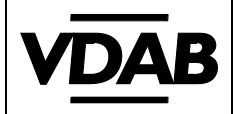

**Pagina 45/47**

```
27
    <Activiteiten>
       <CompetentieActiviteit bevragen="MEER DAN 5 JAAR" id="5053" status="ACTIEF";
28
         <Beschrijving>Kenmerken van het te maken meubel of herstellingen bepalen
29
EP volgens de verwachtingen van de klant en de esthetische en technische vereisten<
EP /Beschrijving>
30
        <Kunnens>
31<sup>°</sup><Kunnen id="28644">- Stelt vragen over de wens van de klant - Stelt de
EP eigenschappen van het meubel vast - Doet een voorstel aan de klant</Kunnen>
32<sup>°</sup></Kunnens>
33
        <Kennens>
          <Kennen id="13940">Kennis van kunst- en stijlgeschiedenis</Kennen>
34
35.
          <Kennen id="34197">Kennis van kenmerken van hout en aanverwante
\bar{z}^p producten (plaatmaterialen, fineer, ...) </Kennen>
36<sup>°</sup><Kennen id="14722">Kennis van meubelstijlen</Kennen>
37
        \langle/Kennens>
38
     </CompetentieActiviteit>
     <CompetentieActiviteit bevragen="MINDER DAN 2 JAAR" id="5119" status="
39
EP ACTIEF">
        <Beschrijving>De verschillende productiestappen bepalen. Het nodige
40
EP materieel en toebehoren kiezen of profielmessen en/of mallen (laten) maken</
EP Beschrijving>
41
         <Kunnens>
42
           <Kunnen id="28645">- Houdt zich aan de productieorder - Stemt het hout
EP en de grondstoffen af op de opdracht op basis van hun eigenschappen en
EP toepassingsmogelijkheden - Maakt de materiaalstaat op en bepaalt de
EP werkvolgorde</Kunnen>
        </Kunnens>
43
44
        <Kennens>
          <Kennen id="14603">Kennis van veiligheidsregels</Kennen>
45
46
          <Kennen id="14994">Kennis van schrijnwerktechnieken</Kennen>
47
          <Kennen id="34197">Kennis van kenmerken van hout en aanverwante
\bar{z} producten (plaatmaterialen, fineer, ...) </Kennen>
48
          <Kennen id="14799">Kennis van houtverbindingen</Kennen>
49
         </Kennens>
50
       </CompetentieActiviteit>
      <CompetentieActiviteit bevragen="GEEN" id="17780" status="ACTIEF">
5152
         <Beschrijving>De vorm op het hout aftekenen en de stukken massief hout of
\mathbb{E}^{\mathbb{P}} fineerhout op maat maken (planken, inlegwerk, ...)</Beschrijving>
53.
        <Kunnens>
54
           <Kunnen id="28646">- Houdt zich aan de productieorder - Gebruikt
EP meetgereedschap - Merkt afwijkingen in het hout op - Herkent de verzaagvorm voor
EP de verdere toepassing - Beperkt het oppervlakteverlies - Brengt paar- en
EP meettekens aan - Gebruikt handgereedschap voor houtbewerking - Gebruikt
\bar{z} draagbaar elektrisch gereedschap (elektrische zaag, schuurmachine, ...) -
EP Gebruikt de wipzaag of figuurzaag - Gebruikt werktuigmachines</Kunnen>
55
        </Kunnens>
56
        <Kennens>
57
          <Kennen id="14603">Kennis van veiligheidsregels</Kennen>
58
          <Kennen id="32081">Kennis van verspaningstechnieken</Kennen>
59
           <Kennen id="14792">Kennis van technieken voor assemblage met
EP houtverbindingen</Kennen>
```
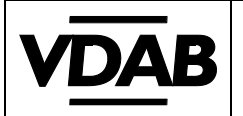

# **9.6 HR-XML implementation**

## <span id="page-45-1"></span><span id="page-45-0"></span>**9.6.1 Competence templates**

<span id="page-45-2"></span>See chapter 3.10 JobCategory.

# **9.6.2 Individual competencies**

Ideally, the competency template should be supplemented with job-related competencies (to be found in the templates as < CompetencyActivity>).

The template already allows for a targeted matching by linking vacancies to potential candidates who have the same professional aspirations.

The individual competences allow for a finer matching and to respond to the individual qualities of the candidates.

```
77 <!-- *** WERKEN MET COMPETENTIES
78
        Gebruik van competenties gebaseerd op
79
        16621 < K 210701-1 = Leerkracht secundair onderwijs (m/v)
80
        17120 < E 110601-1 = Journalist (m/v)
81
82
        Study Code MAL4WTZ = Taal- en letterkunde
83 - ->
84
85
        <Competency name="SERV competence" required="true">
86
          <CompetencyId id="16621" />
87
        </Competency>
88
        <Competency name="SERV competence" required="true">
89
          <CompetencyId id="17120" />
90
91
        </Competency>
92
```
**Figure 3: SERV competences with ID but without description**

```
77 <!-- *** WERKEN MET COMPETENTIES
78Gebruik van competenties gebaseerd op
79
        16621 \le K 210701-1 = Leerkracht secundair onderwijs (m/v)
80
        17120 < E 110601-1 = Journalist (m/v)
81
        Study Code MAL4WTZ = Taal- en letterkunde
82
83 - ->
84
        <Competency name="SERV competence" required="true">
85
          <CompetencyId id="16621" description="Lessen voorbereiden en het
86
EP pedagogische traject vastleggen"/>
          <TaxonomyId id="Competence codes 1.0" description="SERV Competence codes
87
E<sup>2</sup> 1.0"/>
88
         </Competency>
89
90
        <Competency name="SERV competence" required="true">
          <CompetencyId id="17120" description="De informatiebronnen en -plaatsen
91
EP opzoeken en identificeren"/>
92
          <TaxonomyId id="Competence codes 1.0" description="SERV Competence codes
E<sup>2</sup> 1.0"/>
        </Competency>
93
```
The CompetencyId is mandatory whereas the description is optional.

**Figure 4: SERV competences with ID and description**

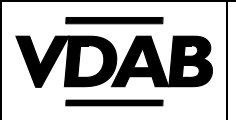

# <span id="page-46-0"></span>**9.7 Example and publication**

## <span id="page-46-1"></span>**9.7.1 Coding example**

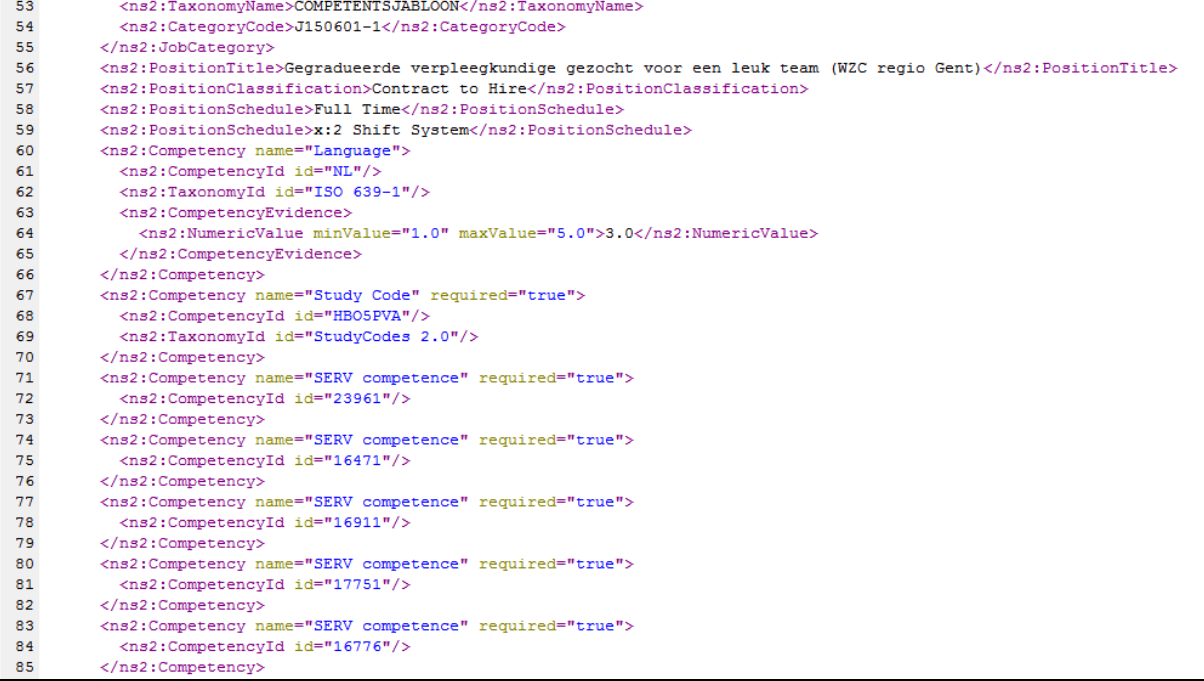

# <span id="page-46-2"></span>**9.7.2 Publication**

# Profiel

Samen met je collega¿s sta je in voor een kwaliteitsvolle dienstverlening, zodat het welzijn en de gezondheid van de bewoners gemaximaliseerd wordt. Je bent discreet, positief, beheerst en collegiaal.

## Jobgerelateerde competenties

- · De dossiers administratief opvolgen (aankomst en vertrek of overplaatsing van de persoon met een zorgbehoefte, archivering, ...) en de verpleegkundige verstrekkingen erin vermelden
- · De toestand van de persoon met een zorgbehoefte bepalen (klinisch, psychisch, ...) De verzamelde informatie in het patiëntendossier noteren
- · Het zorgplan opstellen volgens de noden van de personen met een zorgbehoefte Het verpleegkundig materiaal voorbereiden
- · De klinische toestand van de persoon met een zorgbehoefte opvolgen (stabiliteit, excretie, gedrag, ...) De evolutie van de klinische toestand met het interdisciplinair team bespreken
- · Het medisch afval en het herbruikbaar medisch materieel behandelen of laten behandelen (desinfecteren, ontsmetten, steriliseren)

# Aanbod

Een gevestigde waarde in de Gentse standsrand. Nabij de stadskern doch rustig gelegen. De 54 residenten staan centraal en worden doelgericht omkaderd door professionele residentiële zorg in een organisatie waar veiligheid hoog in het vaandel staat. Zichzelf vernieuwend en tegemoetkomend aan de vraag van de actieve senioren krijgt naast Home Claire een prestigieus nieuwbouwproject van 45 assistentie-woningen vorm.